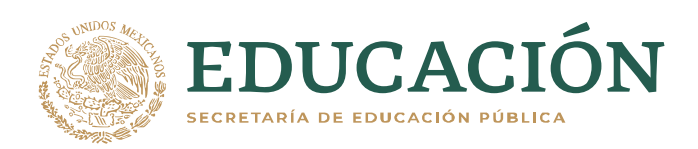

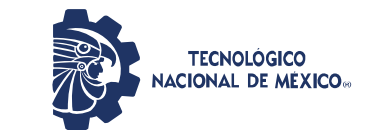

Instituto Tecnológico de Pabellón de Arteaga Departamento de Ciencias Económico-Administrativas

## **PROYECTO DE TITULACIÓN**

*DEFINICIÓN DE TARGETS DE WIP*

## **PARA OBTENER EL TÍTULO DE**

*INGENIERO EN GESTIÓN EMPRESARIAL*

# **PRESENTA:**

*MAVERIK BALDERAS GONZÁLEZ*

## **ASESOR:**

*ING. ARTEMIO SOLÓRZANO FUENTES*

*MAYO*

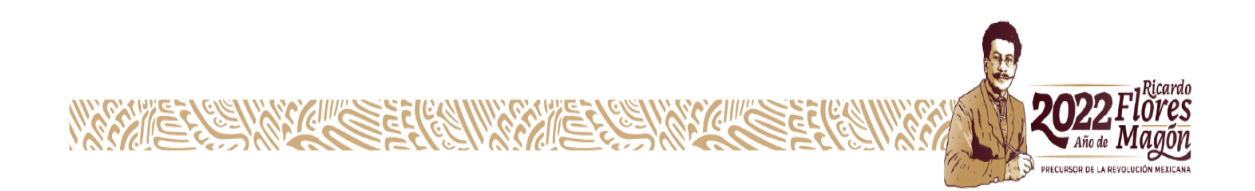

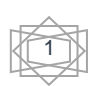

### <span id="page-1-1"></span><span id="page-1-0"></span>**CAPÍTULO 1: PRELIMINARES**  *2. Agradecimientos*

#### *Gracias por eso que sucedió y me hizo crecer…*

Hay inversiones en la vida que dejan un grato sabor de boca y hoy aseguro que la inversión realizada en mi formación como profesional, ha sido una de las mejores decisiones en mi vida, la educación adquirida a lo largo de este tiempo a través de mis facilitadores aportó conocimiento para mi crecimiento personal, estudiantil y profesional.

Este pequeño agradecimiento es para todas aquellas personas queridas que forman parte de mi vida y que en el trayecto de ella estuvieron para apoyarme en todos los momentos que los necesite, especialmente quiero dedicar este agradecimiento a mi familia que a pesar de situaciones difíciles encontraron la manera de estar conmigo y alentarme a cumplir mis metas y una de ellas era concluir con mi carrera profesional.

Gracias a los profesores que, con la experiencia, el conocimiento, y sus métodos me enriquecieron mis estudios y mi vida profesional, ya que la formación en el Instituto Tecnológico de Pabellón de Arteaga va más allá de la vida profesional.

Gracias a la empresa FLEXTRONICS, por permitirme el elaborar mis prácticas con ellos, mi compromiso es contar con una responsabilidad de mejora cada día, en todos los aspectos. Agradezco a el Ingeniero, Alberto Badillo Ruiz, quien me dio la oportunidad de desarrollarme y poner en práctica mis conocimientos, así como dándome la oportunidad de ejercer mis prácticas profesionales.

Agradezco a el ING. Artemio Solórzano Fuentes quien fue mi asesor interno, quien estuvo brindándome su tiempo y apoyo durante esta nueva etapa, cabe mencionar que gracias a su experiencia y conocimientos me impulso para poder concluir con mis residencias exitosamente en la empresa flextronics, (ver anexo 1 y 2 para carta de aceptación y autorización de residencias).

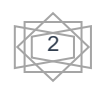

### <span id="page-2-0"></span>*3. Resumen*

El proyecto fue efectuado en la empresa a Flextronics Manufacturing Aguascalientes S.A. de C.V. el cual se enfocó en desarrollar el cálculo de los targets de WIP para un mayor control de inventarios y con ello evitar pérdidas de materiales las cuales representan un impacto a la empresa.

En dicho proyecto se trabajó directamente de la mano con áreas como control de producción, ingenieros y gerentes para poder llegar a la meta principal, que es desarrollar un cálculo para la implementación de mejoras enfocadas a la reducción de inventarios de los números de parte que generan los productos de nuestros proyectos médicos.

En los proyectos médicos no se contaba con un proceso claro para determinar e la cantidad de materia prima correspondiente a cada línea, cabe mencionar que existía un métrico que indicaba el monto total que podía tener, el cual era demasiado genérico ya que se establecía en 1 DOS para todos los proyectos.

Este proyecto se desarrolló específicamente en el segmento médico, que es conformado por 5 clientes diferentes y desglosado en 21 líneas de producción en donde no se tenía el cálculo detallado de los targets de WIP, por lo que la función de este fue encontrar y adecuar las cantidades correctas de material con las que debe contar cada línea de producción para realizar su labor y cumplir con el daily.

En este momento ya se está trabajando con el proceso implementado de manera continua, haciendo que los inventarios sean más controlados, exactos y bajos, reduciendo los costos en cada surtido, tiempo de espera y llegando a la línea solo el material que se requiere.

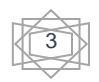

### <span id="page-3-0"></span>4.Indice

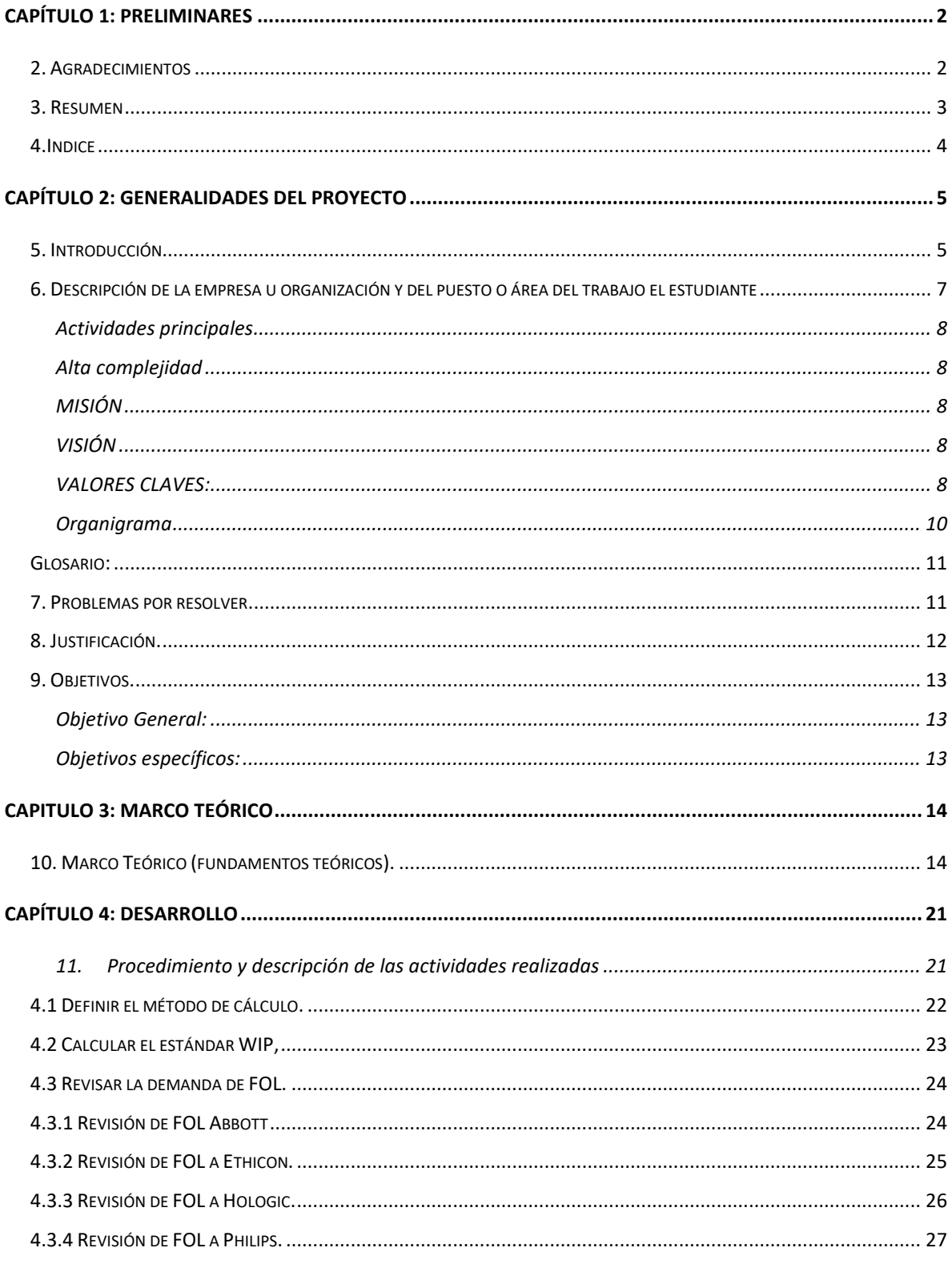

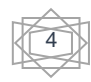

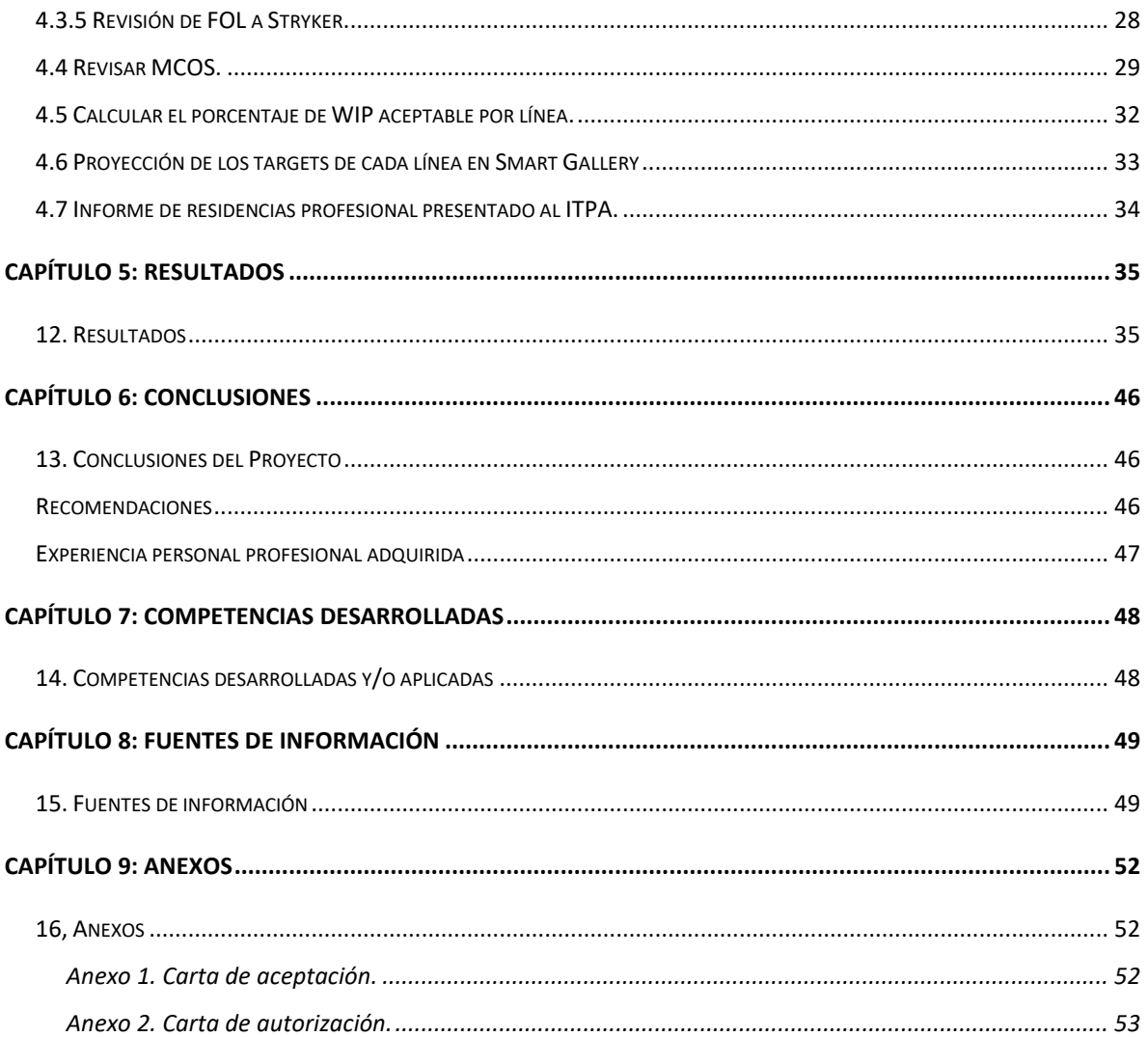

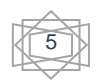

## Figuras de contenido

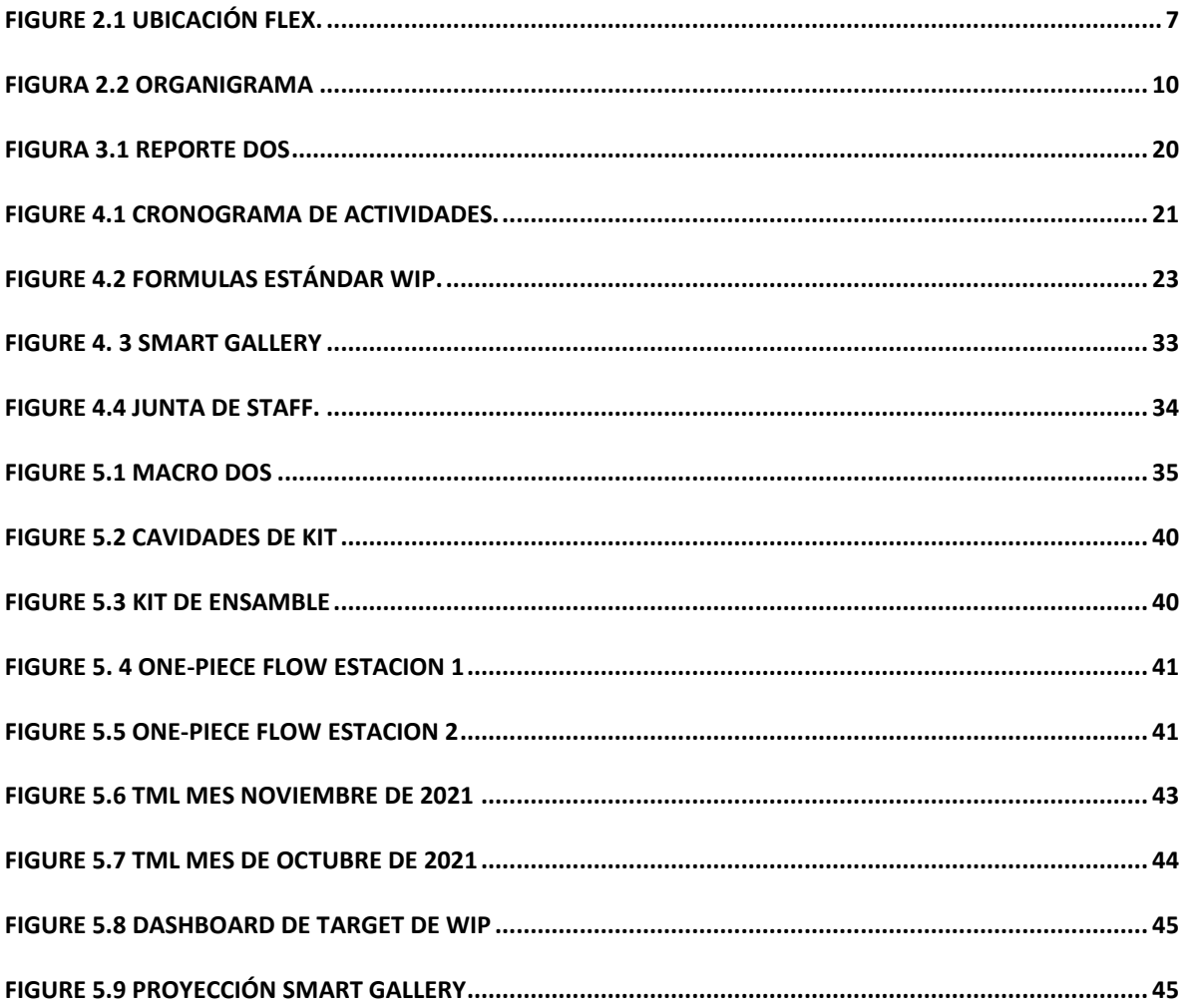

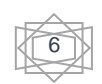

### Tabla de contenido

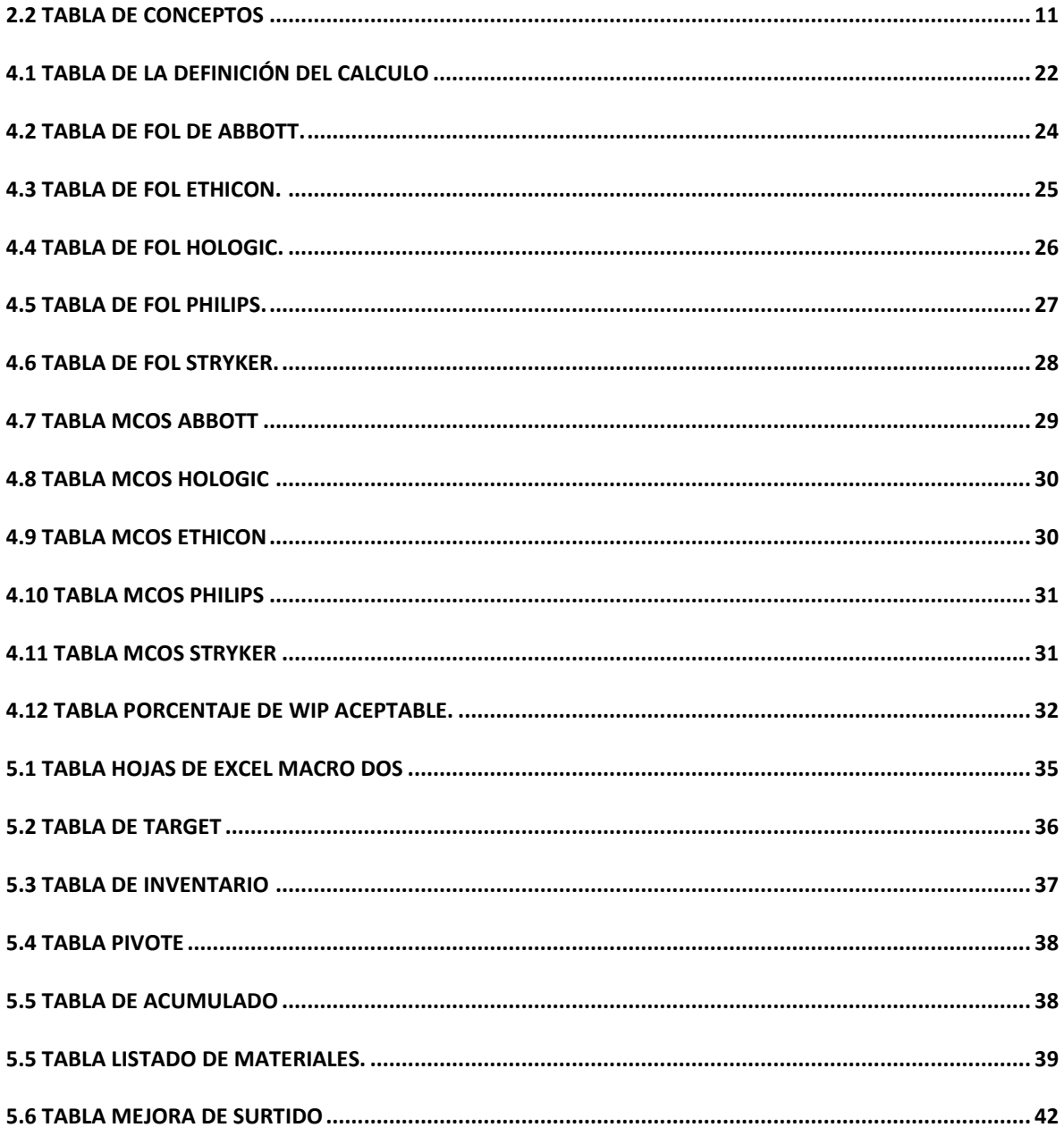

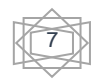

### <span id="page-7-1"></span><span id="page-7-0"></span>**CAPÍTULO 2: GENERALIDADES DEL PROYECTO**  *5. Introducción*

En este presente proyecto se realizará el análisis para definir los targets de WIP, consiste en el control y disminución de inventarios de la materia prima de acuerdo a lo que se requiere en línea de producción y con ello solo contar con el material exacto de acuerdo con el daily, esto con base a la demanda mensual de cada producto. El calculo que se realizara en el segmento de medico el cual consta de 5 proyectos distintos; Stryker, Abbott, Hologic, Ethicon, Philips mismos que se someterán a una revisión para colocar el target correcto de acuerdo a las necesidades de cada uno.

La estructura en que se llevara a cabo el siguiente proyecto comenzara por el:

Capítulo 1. En esta sección serán colocados la portada en donde se colocarán los datos importantes de la residencia profesional, así como la carrera a la que pertenece, nombre del residente, serán colocados los nombres de los asesores y el dato más impórtate el nombre del proyecto el cual se está redactando en este documento.

Se encontrará un breve resumen con datos relevantes de la empresa y el enfoque que tendrá el proyecto. Así como agradecimientos los cuales estarán dirigidos de forma personal a los involucrados durante el trayecto de la carrera profesional.

Capítulo 2. Encontraremos la Introducción donde se podrá apreciar datos del contenido y la estructura con un breve contenido de que es lo que se podrá observar en este proyecto.

Se colocará una Descripción de la empresa u organización, explicando el giro de la empresa, así como datos históricos de ella, misión, visión, complejidad.

Habrá una sección donde se colocará el Problema a resolver, dando a conocer los datos importantes a solucionar en este proyecto.

La Objetivos General y Específicos estarán dentro del contenido de este capítulo en los cuales se colocará a donde se quiere llegar y cómo hacer para llegar a el resultado esperado durante el transcurso de este proyecto

5

El análisis que se realizara en dicho proyecto ira acompañado de una Justificación la cual será descrita de manera que la información plasmada nos trasmita el motivo de la elección de que se realizó con el fin de contar con los datos relevantes de la definición de target de WIP.

Capítulo 3. Tratará del marco teórico, donde se colocarán las bases de este proyecto, descritas de manera que sea comprensible los fundamentos teóricos utilizados para llegar al resultado.

Capítulo 4. Se plasmará el desarrollo que obtendrá el proyecto, describiendo las actividades que se ejecutaran en el transcurso.

Capítulo 5. Se colocarán los resultados de las actividades descritas anteriormente congruente con el objetivo general y cumpliendo los objetivos específicos.

Capítulo 6. Se expresarán las conclusiones que se han encontrado en este proyecto, así como la experiencia tanto personal como profesional que adquiriste a largo de este proyecto.

Capítulo 7. Se hará mención sobre las competencias desarrolladas o aplicadas en el proyecto, transmitiendo el conocimiento que estas dejaron.

Capítulo 8. Se colocarán las fuentes de información que fueron consultadas durante el lapso del proyecto.

Capítulo 9. Serán colocados los anexos que apliquen en el proyecto, así como carta de autorización por parte de la empresa.

### <span id="page-9-0"></span>*6. Descripción de la empresa u organización y del puesto o área del trabajo el estudiante*

Flextronics Manufacturing Aguascalientes s. a. de c. v. Información de la empresa:

flex. Flex llegó a la entidad en 1985, la Corporación Xerox adquirió la compañía en 2001 y en la actualidad cuenta con más de 5,100 empleados.

Flextronics fue fundada por Joe Mckenzie en el año 1969 en Estados Unidos, con capital norteamericano, las primeras instalaciones se ubicaron en San José California, donde actualmente se encuentran nuestras oficinas corporativas.

Esta es una de las empresas que, más apuesta por la diversificación de mercados en Aguascalientes, ya que atiende sectores como: electrónico, médico, automotriz, energético, entre otros, cuya producción tiene un alcance en 40 países.

En febrero del año pasado la compañía de componentes electrónicos anunció una inversión histórica de 65 millones de dólares para la expansión de su planta ubicada en Blvd. Zacatecas km 9.5, un proyecto que incrementó su capacidad en un 35%, y que generó 2 mil empleos en la localidad, ver figura 2.1 para ubicación satelital.

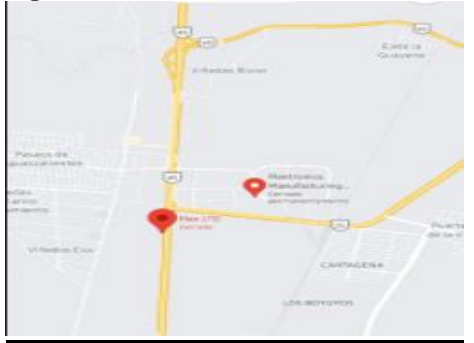

<span id="page-9-1"></span>**Figure 2.1 ubicación Flex.** 

### <span id="page-10-0"></span>**Actividades principales**

- Ensamble de tablillas electrónicas
- Operaciones de Fabricación Metálica

### <span id="page-10-1"></span>**Alta complejidad**

- Camas de hospitales:
- Camas de rayos X

### <span id="page-10-2"></span>**MISIÓN**

- Brindar un ambiente seguro con oportunidades de crecimiento para que nuestros empleados progresen.
- Aprovechar los conocimientos de nuestra cadena de suministro para minimizar el riesgo y la complejidad para nuestros clientes.
- Aplicar nuestras experiencias en manufactura para elaborar productos que contribuyan positivamente al mundo.
- Gestionar prácticas de operación y manufactura sus para minimizar el impacto ambiental.
- Generar resultados consientes y mayor valor a nuestros asociados.

### <span id="page-10-3"></span>**VISIÓN**

Una vida más rica y simple a través de la tecnología.

### <span id="page-10-4"></span>**VALORES CLAVES:**

- Colaboración intensa.
- Enfoque apasionado al cliente.
- Ejecución disciplinada rápida y bien pensada.
- Compromiso tenaz a hacia la mejora continua.
- Firme deseo de ganar.

Flextronics Manufacturing Aguascalientes S.A de C.V., tiene varias ramas de producción, pero las principales en las que se enfoca este proyecto son en el segmento médico, donde se producen camas de hospital, medidores de glucosa, dispositivos RX, escáner de ultrasonido para mastografías dispositivos para ayuda a personas mayores, pequeños motores que son utilizados en dispositivos médicos para operaciones quirúrgicas, engrapadora para operaciones quirúrgicas, tarjetas electrónicas que van en un dispositivo para ultrasonido.

Dentro de este segmento están incorporados 5 productos diferentes como lo son: Stryker, Philips, Ethicon, Abbott, Hologic estos productos están diferidos en líneas distintas en donde se corren por lo menos alrededor de 3 modelos diferentes por línea.

Existe actualmente un cálculo de DOS que es realizado y enviado por un compañero de la india, pero estos datos no son específicos ni hay algún procedimiento de donde es obtenido.

### <span id="page-12-0"></span>**Organigrama**

En la figura 2.2 muestra el organigrama de medical, donde se muestran los nombres y los cargos de las personas del segmento, mismo donde me desarrollare como practicante

<span id="page-12-1"></span>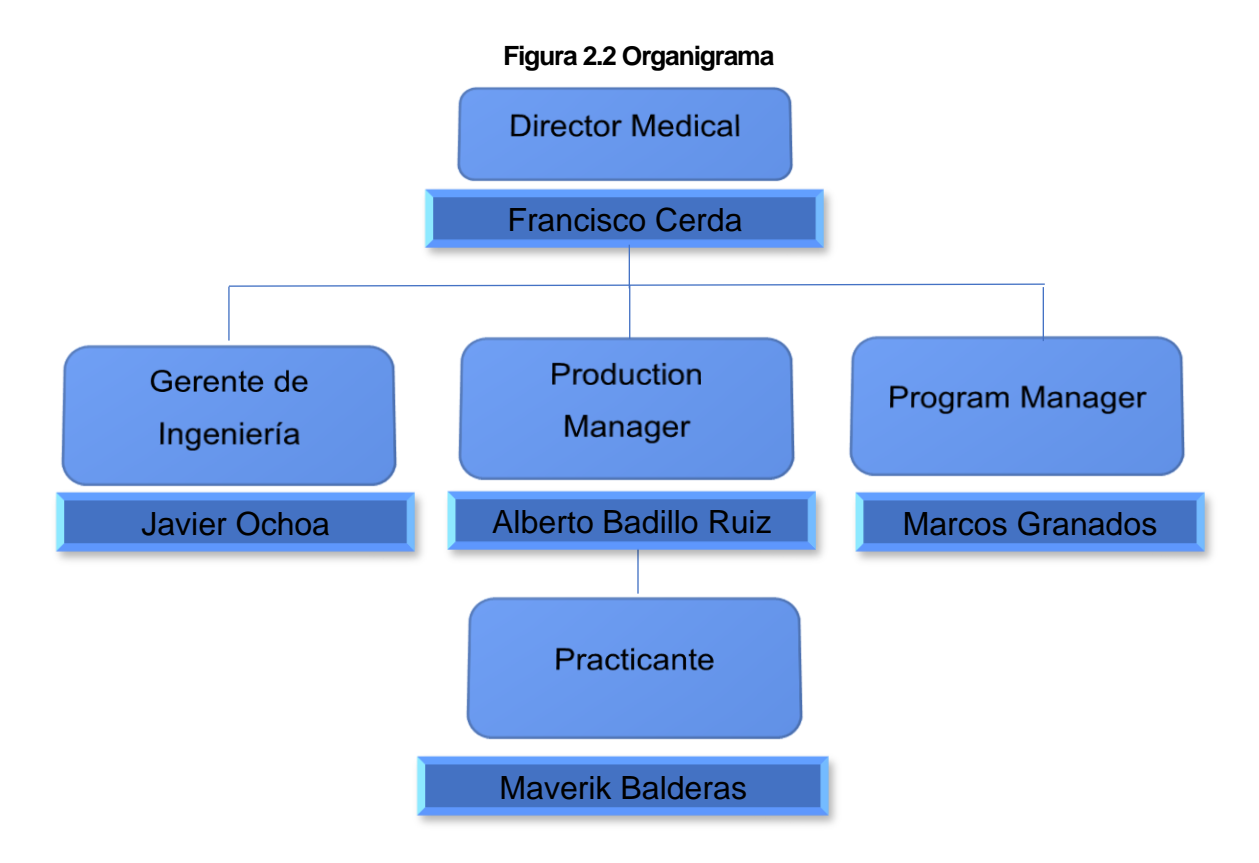

### <span id="page-13-0"></span>*Glosario:*

En la tabla 2.2 se encontrarán las Definiciones las palabras utilizadas en el desarrollo de este proyecto.

<span id="page-13-2"></span>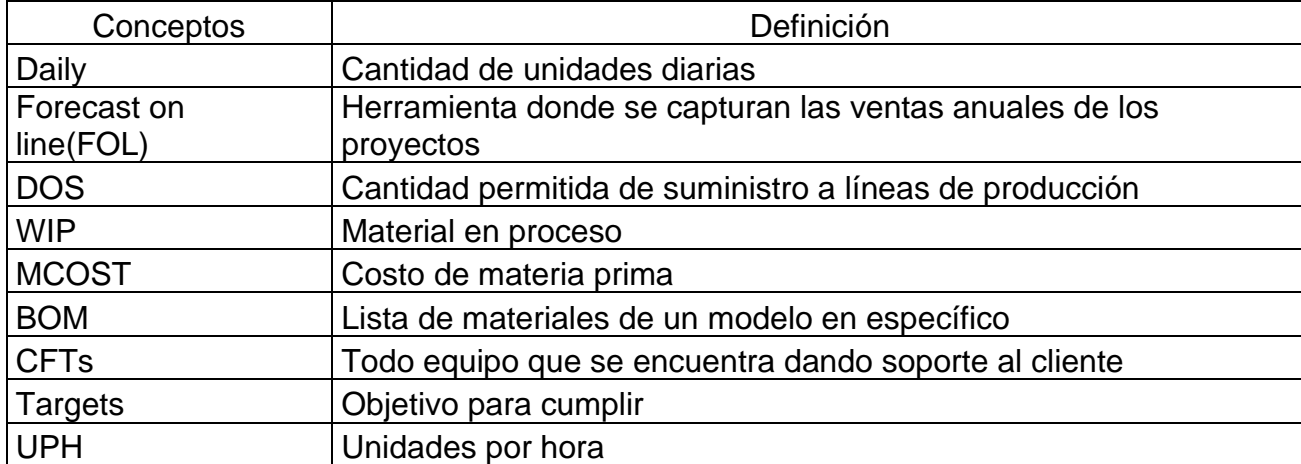

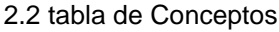

#### <span id="page-13-1"></span>*7. Problemas por resolver.*

El principal problema que se detectó en Flextronics Manufacturing Aguascalientes S.A de C.V., es que el cálculo del target de WIP(DOS) que se tiene actualmente no proporciona una información clara de los datos colocados en ella.

- No muestra un cálculo racional de acuerdo con las demandas mensuales ni a los costos de los productos.
- Descontrol en altos niveles de inventario en toda la planta.
- Falta de método en el cual los trabajadores tengan solo el material que requiere la producción diaria de acuerdo con el UPH.
- Como consecuencia de las malas prácticas estamos expuestos a que se extravíe el material en WIP, esto puede ocasionar que en determinado momento pare la línea, para dar solución a este problema se requiere calcular un target que nos indique la capacidad de la línea y la mayor cantidad de material en proceso de acuerdo a cada proyecto del segmento médico.

#### <span id="page-14-0"></span>*8. Justificación.*

Los métricos dentro de la empresa Flextronics Aguascalientes cada día son más exigentes, esto hace que tengamos que estar mejorando día con día, por lo que considero que el área donde me desarrollo, producción, necesita un análisis correcto de las cantidades de materia prima que debe existir en las líneas de producción para con ello mejorar las situaciones económicas de los proyectos y evitar afectación en la cadena de suministros, clientes y lo más importante a la empresa.

El método que se desarrollara para la definición de target de WIP costa de evaluar casa los días, demandas y costos de la materia prima ya que el método actual no cuenta con la información correspondiente, los datos actuales son muy generales y el propósito es profundizar en el área media para mantener los niveles máximos y mínimos de la materia prima que debe tener cada proyecto de acuerdo a las unidades a producir diariamente.

El cálculo será base de funciones que nos permitan buscar la información en la base de datos de inventario, con el objetivo de identificar los defectos que pueda tener el surtido, y con ello acotar y atacar específicamente el objetivo.

### <span id="page-15-0"></span>*9. Objetivos.*

### <span id="page-15-1"></span>**Objetivo General:**

Desarrollar un método para calcular la cantidad de inventarios máximos y mínimos de materia prima que puede estar en línea de producción, minimizando paros de línea y eliminando riesgos de extravío de material.

### <span id="page-15-2"></span>**Objetivos específicos**:

- Analizar la demanda mensual cargada en FOL y establecer, de acuerdo con estos datos, los dailies de cada proyecto.
- Determinar el monto máximo diario permitido en WIP, de acuerdo con el cociente obtenido de la división de la venta mensual total entre los días productivos.
- Revisar el estándar COST del producto terminado para reflejarlo monetariamente y con ello poder establecer el inventario máximo de equipos permitido.

### <span id="page-16-1"></span><span id="page-16-0"></span>**CAPITULO 3: MARCO TEÓRICO** *10. Marco Teórico (fundamentos teóricos).*

La parte fundamental de este proyecto son las bases en las cuales es cimentado, las definiciones y conceptos plasmados a continuación harán que el trabajo realizado sea un éxito ya que a base de estas teorías se realizaran las actividades pertinentes usando sus fundamentos, logrando llegar al objetivo, la siguiente información describe los conceptos mencionados por bind (s.f.,2019) en su portal de internet.

Inventario definiciones obtenidas de diferentes fuentes:

- a) Proceso que es utilizado con el fin de contar con las coberturas correspondientes en existencia y no sufrir un desabasto, cabe mencionar que este proceso es aplicado en la vida personal y laboral de la persona a fin de tener una buena administración de patrimonios.
- b) La administración correcta de los recursos de inventario conlleva un proceso que debes de ejecutarlo de manera eficiente ya que no deseas perder una venta porque no había suficiente inventario para completar un pedido, llevando a los clientes a buscar otros proveedores. Al tener control sobre el inventario evitas pérdidas económicas a la empresa ya que lo estas monitoreando correctamente.
- c) El control de inventario es el suministro, accesibilidad y almacenamiento de productos en alguna compañía para minimizar los tiempos y costos relacionados con el manejo de este, la organización administra de manera eficiente el movimiento y almacenamiento de mercancía, así como el flujo de información y recursos que resultan de ello.

Gran parte de las PYMES en México padece de una correcta administración de sus inventarios, ya sea por desconocimiento o por percibir esta actividad como un gasto. La realidad es que con un eficiente control y manejo de mercancías se evitan desperdicios, se identifican oportunidades, se conocen los costes de producción y se fijan precios competitivos. Todo esto se refleja en ganancias y crecimiento para la empresa.

### *1. Método ABC*

La información plasmada en este apartado fue obtenida de *Arracking (s.f, 2021)* en su portal de internet.

Este método de valuación también es conocido como método 80/20 y el cual se enfoca en definir la jerarquía de tus productos tomando en cuenta a la cantidad y el valor que representan. Son tres las categorías que normalmente son utilizadas:

- Artículos clase A lo conforma el 20% de inventario, el valor equivale al 80% del mismo, sus ventas son calificadas como bajas.
- Artículos clase B. representan una cuarta parte del inventario y su valor corresponde al 15%, su venta es moderada.
- Artículos clase C. El costo de este inventario es bajo, alrededor del 5%de su valor y sus ventas son calificadas como altas.

La finalidad de categorizar el inventario de esta manera es identificar de manera eficiente la atención que merecen de acuerdo con su impacto financiero.

### 2.Método EOQ (Cantidad Económica de Pedido)

Economic Order Quantity o Cantidad Económica de Pedido (CEP), está técnica es utilizada para realizar una reducción en los de inventario, este se basa en 3 supuestos clave:

- Que la demanda es constante y conocida a priori.
- Que la frecuencia de uso del inventario es constante en el tiempo.
- Que los pedidos se reciben en el momento exacto en que los inventarios se agotan.

#### *3. Conteo cíclico*

Este procedimiento realiza un cálculo usual del inventario total, su principal objetivo es realizar un conteo periódico en determinado tiempo, este método complementa de manera efectiva el ABC.

Dentro de sus bondades se encuentra la precisión y confiabilidad del control de inventarios, lo que permite localizar y corregir errores en los inventarios, mismos que puedan llegar a afectar a la compañía

#### *4. Control de inventarios justo a tiempo.*

Con esto método de desarrollo un control del material exacto que se necesita para la producción de un ensamble final, de esta forma el producto final debe estar en el momento preciso para satisfacer las necesidades del cliente.

La ideología de este método pretende un punto de vista diferente conformado por los siguientes puntos.

- **E** Identificar y resolver problemas.
- Eliminar todos desperdicios.
- Facilitar la producción.
- Cumplir la demanda.

El proceso administrativo en la Gestión de Stock. Para la realización de un trabajo o tarea mediante el esfuerzo de un grupo de personas buscando un fin común, el administrador debe coordinar los medios que le faciliten el cumplimiento de los objetivos de la organización. Por ello, el administrador debe poner en práctica las etapas fundamentales del proceso de administración: Planeación, Organización, Dirección y Control.

La división de los cuatro elementos de las funciones de la administración es la más generalizada, y de ello se deriva el proceso en tres, cinco y seis etapas: básicamente las diferencias consisten en enfoques para fines metodológicos de una mejor comprensión de la administración. En la práctica estos cuatro elementos están relacionados entre sí. La información fue recabada de Aula Fácil (s.f,2015) de su página de internet.

**Planeación:** Este elemento derivado de la administración que consiste en determinar objetivos alcanzables, y elaborar estrategias que nos permitan realizar las actividades de una manera eficiente. En esta etapa del proceso administrativo deben tomarse decisiones, ya que involucra seleccionar entre varias alternativas. Con el objetivo de seleccionar la mejor en base a la meta que se desea cumplir.

**Organización:** es un elemento esencial para el desarrollo de las actividades fijadas mediante la determinación y enumeración de las necesidades generales de la empresa y específicos de cada unidad que forma parte de ella. Esta se deriva de tres elementos: jerarquía, funciones y obligaciones. El primer elemento es la responsabilidad de los niveles; en la segunda, establece la división de las actividades principales a fin de lograr el objetivo general y en la tercera tiene como objetivo establecer el trabajo a desempeñar por cada persona.

**Dirección:** Proceso que consiste en poner en acción, impulsar, guiar y coordinar los esfuerzos de los miembros que conforman la organización con el propósito de que el empuje que hace en el equipo sea equilibrado y este acorde con los planes establecidos. Los tres elementos que conforman esta sección son los siguientes: autoridad, comunicación y supervisión. La autoridad es esencial en la dirección y es conveniente delegarla y ejercerla adecuada mente enfocados al propósito definido. La comunicación es un factor importante en las organizaciones. Esto implica que deben conocerse desde los niveles de dirección hacia abajo y viceversa, las órdenes de acción necesarias. La supervisión consiste en si las dirigir las actividades que se están realizando en la forma en que se habían planeado y ordenado siempre buscando llegar al objetivo inicial.

**Control:** es un mecanismo que nos permite medir los resultados comparándolos con los proyectados y con ello realizar la evaluación del logro que se esperaba. El control nos impulsa a evitar irregularidades y con ellos llegar a la corrección de las variables que nos impiden la productividad y eficiencia. Las desviaciones pueden llevar a mejorar o formular nuevos planes. Este se conforma por tres etapas:

17

definición de normas, las cuales sirven para hacer las comparaciones de los resultados deseados, operación de los controles por técnicos y la interpretación de los resultados.

#### Estándar WIP:

El trabajo estándar es uno de los conceptos más incomprendidos en la fabricación ajustada. No es ni estandarización ni estándares de trabajo. Puede obtener más información sobre el trabajo estándar en las publicaciones del blog aquí, si es nuevo en el trabajo estándar. Para obtener orientación paso a paso, tenemos un curso de trabajo estándar en nuestra biblioteca de aprendizaje.

Hay tres elementos en el trabajo estándar:

Takt time es un concepto fundamental de la fabricación ajustada que se entiende ampliamente.

La secuencia de trabajo es bastante intuitiva.

Luego está el Trabajo estándar en proceso o SWIP. Esto es un poco más complicado. Vamos a sumergirnos.

#### ¿Qué es SWIP?

El trabajo estándar en proceso, o SWIP, es el inventario en proceso mínimo necesario (trabajo en proceso o WIP) para mantener el trabajo estándar. Ni más ni menos. Si nuestro stock de trabajo en proceso es mayor que SWIP, tenemos exceso de inventario. Si tenemos menos SWIP de lo que especifican nuestros cálculos, nos quedaremos sin trabajo y pararemos el trabajo. Otro término para SWIP es SIPS o Stock en proceso estándar.

#### ¿Cómo calcular SWIP?

Entonces, ¿cómo calculamos la cantidad de trabajo estándar en proceso? Hay una serie de preguntas que debe hacer. Técnicamente, puede acercarse bastante si dice SWIP = Suma de tiempos de ciclo / Takt Time, pero aún necesita retroceder y averiguar cuánto SWIP va a dónde.

Así que aquí están las reglas paso a paso para determinar SWIP:

En cualquier caso, debido a que el tamaño de la tripulación se determina como la suma del tiempo de ciclo manual / tiempo de takt, necesitará una pieza de SWIP por persona.

SWIP (manual) = Tamaño de la tripulación x (1 pieza / persona)

Regla de redondeo: no hay redondeo, a menos que haya encontrado una manera de tener menos de una persona completa, en cuyo caso redondee al número entero más cercano.

El trabajo estándar presupone que existe un manejo multiproceso o de múltiples máquinas. También presupone que el trabajo humano y mecánico están separados, siempre que sea posible, y que cuando hay un ciclo automático, el trabajador descargará, cargará y se alejará. También presupone que los tiempos de ciclo automático son menores que el tiempo takt. Esto significa que, para cada proceso de ciclo automático, habrá al menos una pieza de SWIP en la máquina.

SWIP (auto de una pieza) = Máquinas de ciclo automático de una pieza x (1 pieza / máquina)

Regla de redondeo: no hay redondeo ya que no puede tener menos de una máquina completa, si lo hace… redondee al número entero más cercano.

Tenga en cuenta que estos son ciclos automáticos de una sola pieza, lo que significa que puede descargar y cargar una pieza cada vez. El cálculo de ciclos automáticos con procesos por lotes o tiempos de ciclo y tiempos de entrega más largos que takt es diferente (ver más abajo).

Otra forma en que puede afirmar esto es que:

SWIP (automático de una sola pieza) = tiempo de ciclo automático / tiempo de secuencia

Para un resultado más educado de este análisis, se deberá considerar el estudio de los DOS (Days of Supply), actualmente este es revisado a través de un reporte emitido por el corporativo global en India, el cual es emitido diariamente con los datos generales de las cantidades monetarias y DOS de cada proyecto de la planta Flextronics Aguascalientes. S.A. de C.V.

El reporte antes mencionado tiene como finalidad mostrar la cantidad de material en WIP, pero como se ha estado mencionado a lo largo de este ejercicio, la información mostrada es muy genérica, por tal motivo, considero es importante conocer la causa raíz de la información para realizar las mejoras de los objetivos de este proyecto. Por ello se usarán los datos de la figura 3.1 para poder continuar con el proceso de la definición de target.

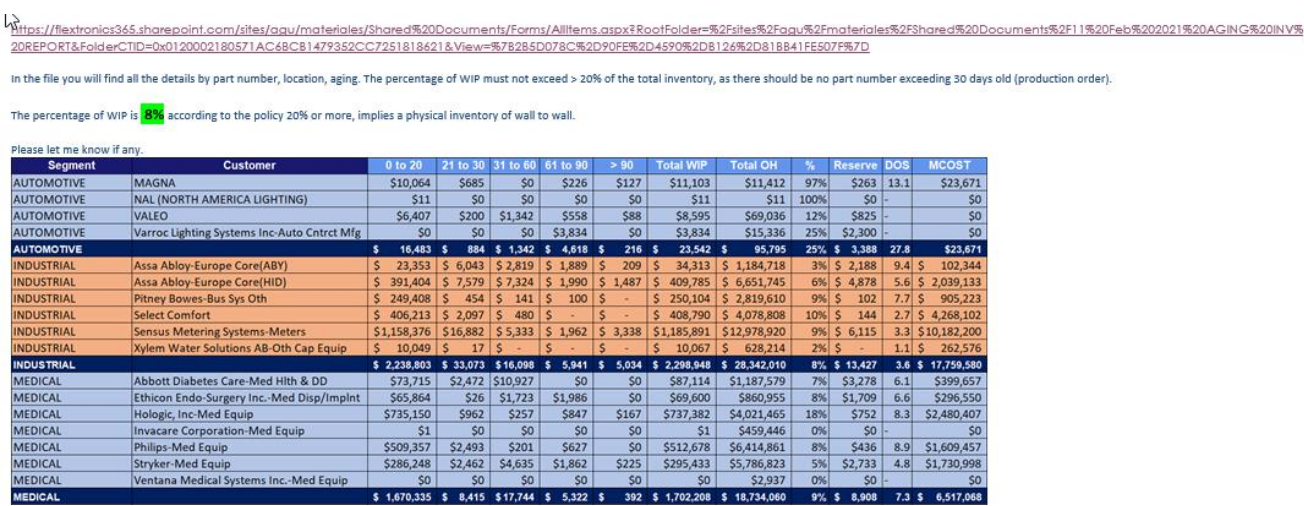

#### <span id="page-22-0"></span>**Figura 3.1 Reporte DOS**

### <span id="page-23-0"></span>**CAPÍTULO 4: DESARROLLO**

### <span id="page-23-1"></span>**11. Procedimiento y descripción de las actividades realizadas**

De acuerdo con las necesidades afectadas, se propuso un cronograma de actividades para la implementación al método sugerido ver figura 4.1.

<span id="page-23-2"></span>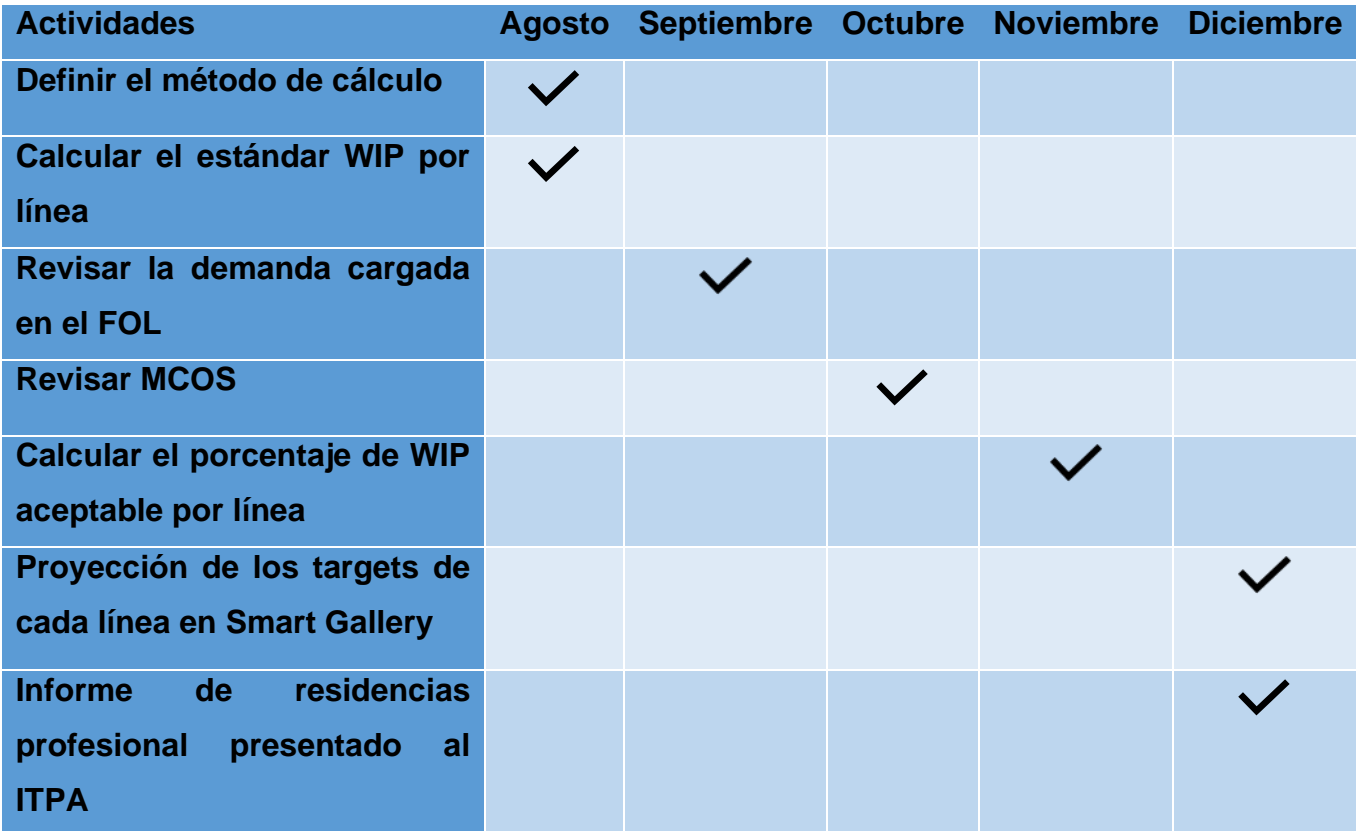

**Figure 4.1 Cronograma de actividades.**

### <span id="page-24-0"></span>*4.1 Definir el método de cálculo.*

El método para calcular el target la demanda entre los días productivos, obtenido el datos de la unidades diarias a producir, así como la división de el total de MCOS a lo que equivale la demanda mensual para con ellos sacar el porcentaje de los que equivale 1 dia de producción, eso dividido entre el tiempo productivo, considerando las estaciones de trabajo para saber cuánto material debe de estar en flujo arrojándonos el target con el que debe de contar cada proyecto, ver la tabla 4.1.

<span id="page-24-1"></span>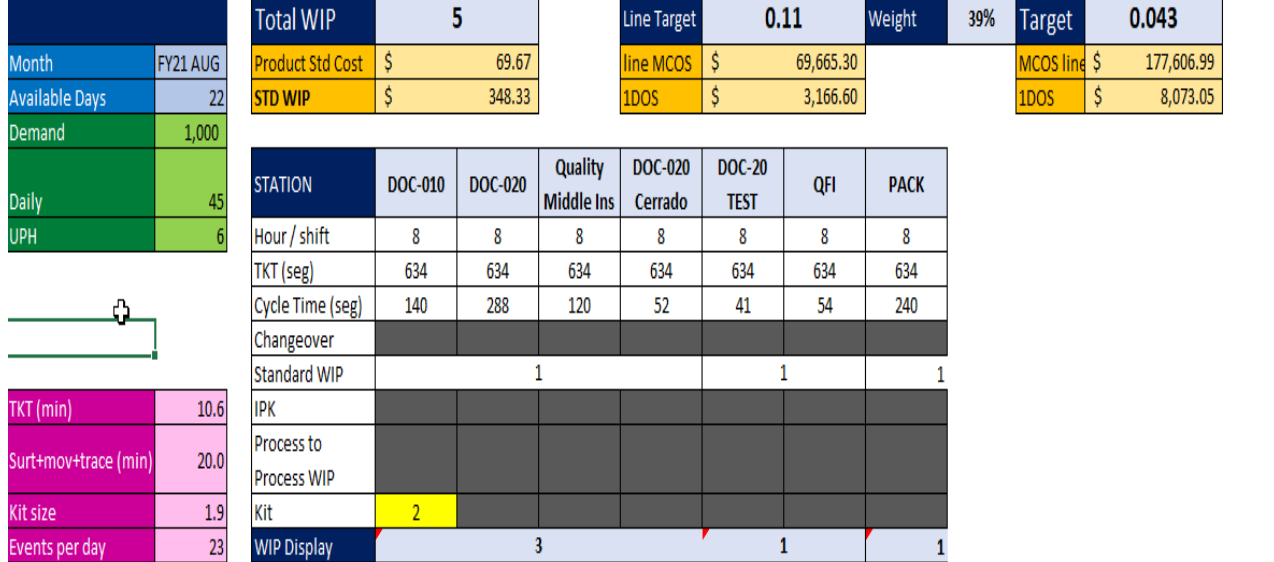

#### 4.1 tabla de la definición del calculo

### <span id="page-25-0"></span>*4.2 Calcular el estándar WIP,*

• Calcular el estándar WIP de cada una de las líneas del segmento médico: este se refiere al proceso mínimo necesario para realizar un trabajo repetitivo (estaciones de trabajo equilibradas) en el cual, con base a la demanda, takt time (tiempo de fabricación necesario para satisfacer la demanda) y la suma del tiempo ciclo de la línea, se obtendrá el dato requerido. Usando las fórmulas mostradas en la figura 4.2.

#### <span id="page-25-1"></span>**Figure 4.2 Formulas Estándar WIP.**

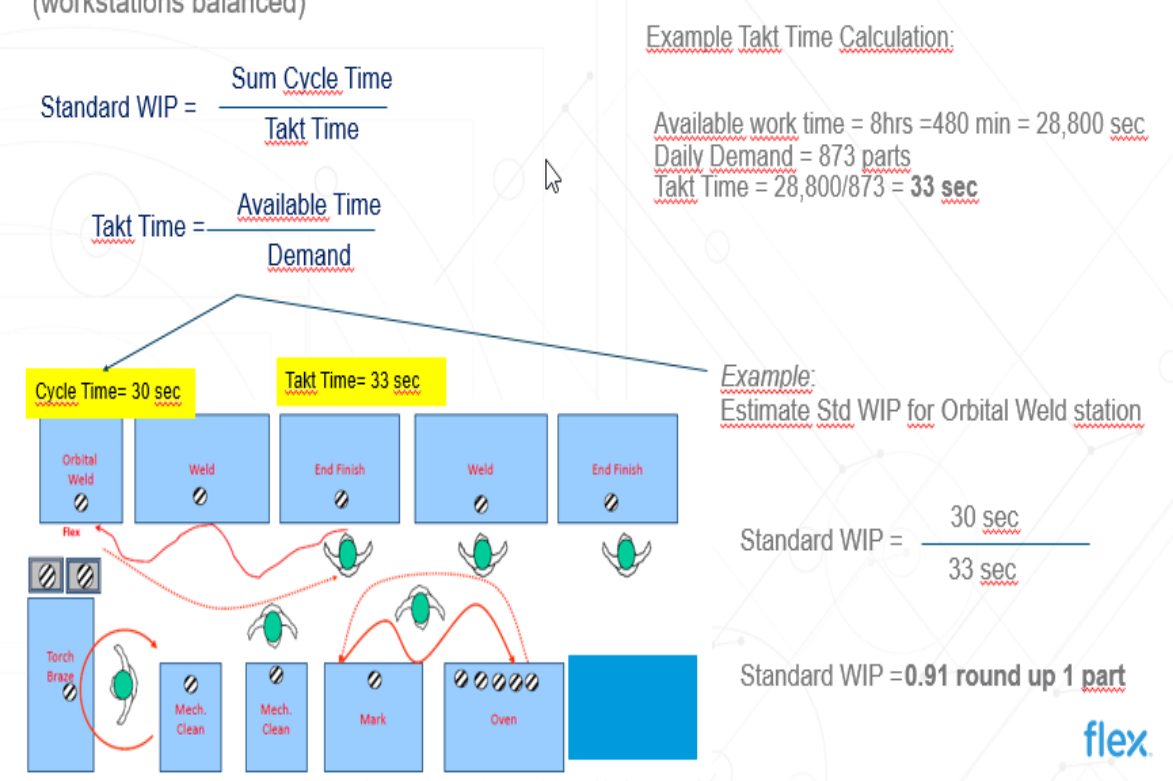

**Standard WIP:** Refers to the minimum Work-In-Process needed to perform repetitive work (workstations balanced)

### <span id="page-26-0"></span>*4.3 Revisar la demanda de FOL.*

• Revisar la demanda cargada en el FOL: será analizada la demanda mensual al inicio de mes para saber las unidades que se van a producir durante este periodo y con esto determinar el Daily.

### <span id="page-26-1"></span>*4.3.1 Revisión de FOL Abbott*

Se comenzó con la revisión de Abbott de la demanda que se cargó para el mes de noviembre. Donde podemos apreciar los modelos cargados a producir y el total de unidades que se van a producir durante el mes, así como en monto a lo que equivalen. Los datos mostrados en la tabla 4.2 serán utilizados para proceder con el proceso.

<span id="page-26-2"></span>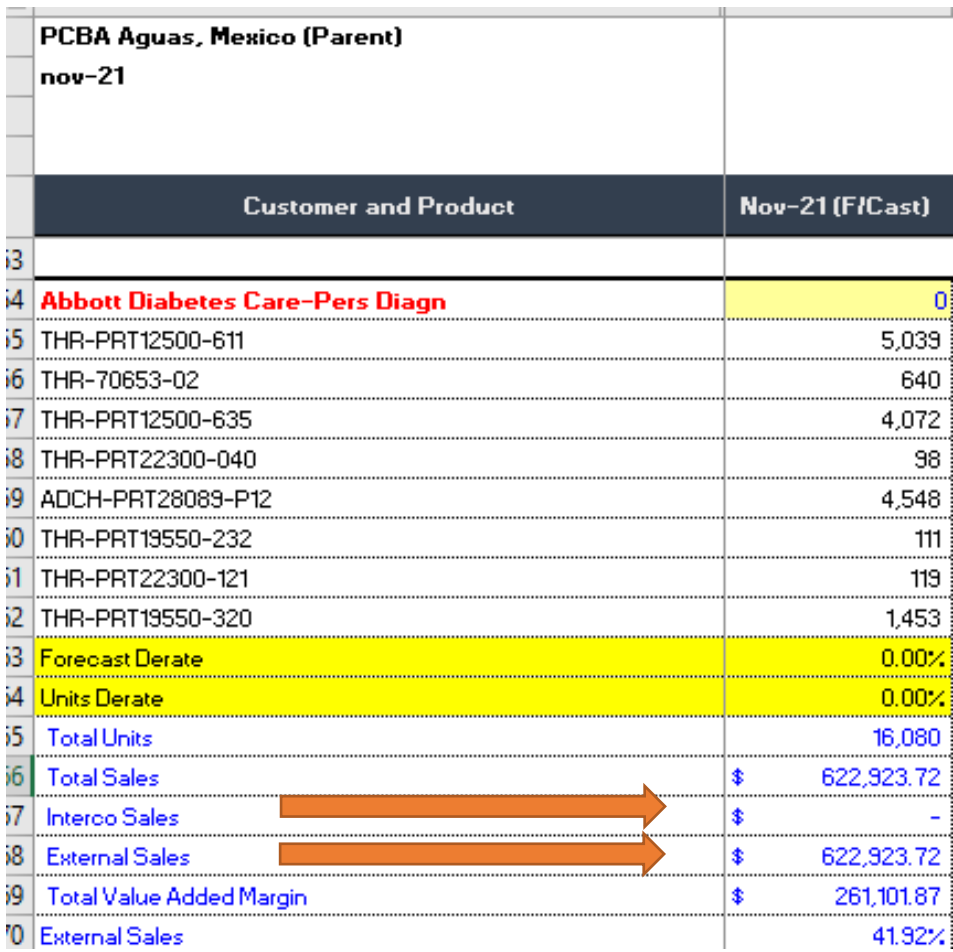

4.2 tabla de FOL de Abbott.

### <span id="page-27-0"></span>*4.3.2 Revisión de FOL a Ethicon.*

Revisión a Ethicon de la demanda que se cargó para el mes de noviembre. Donde podemos apreciar los modelos cargados a producir y el total de unidades que se van a producir durante el mes, así como en monto a lo que equivalen. Los datos de la tabla 4.3 usados para encontrar el target.

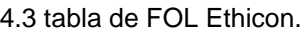

<span id="page-27-1"></span>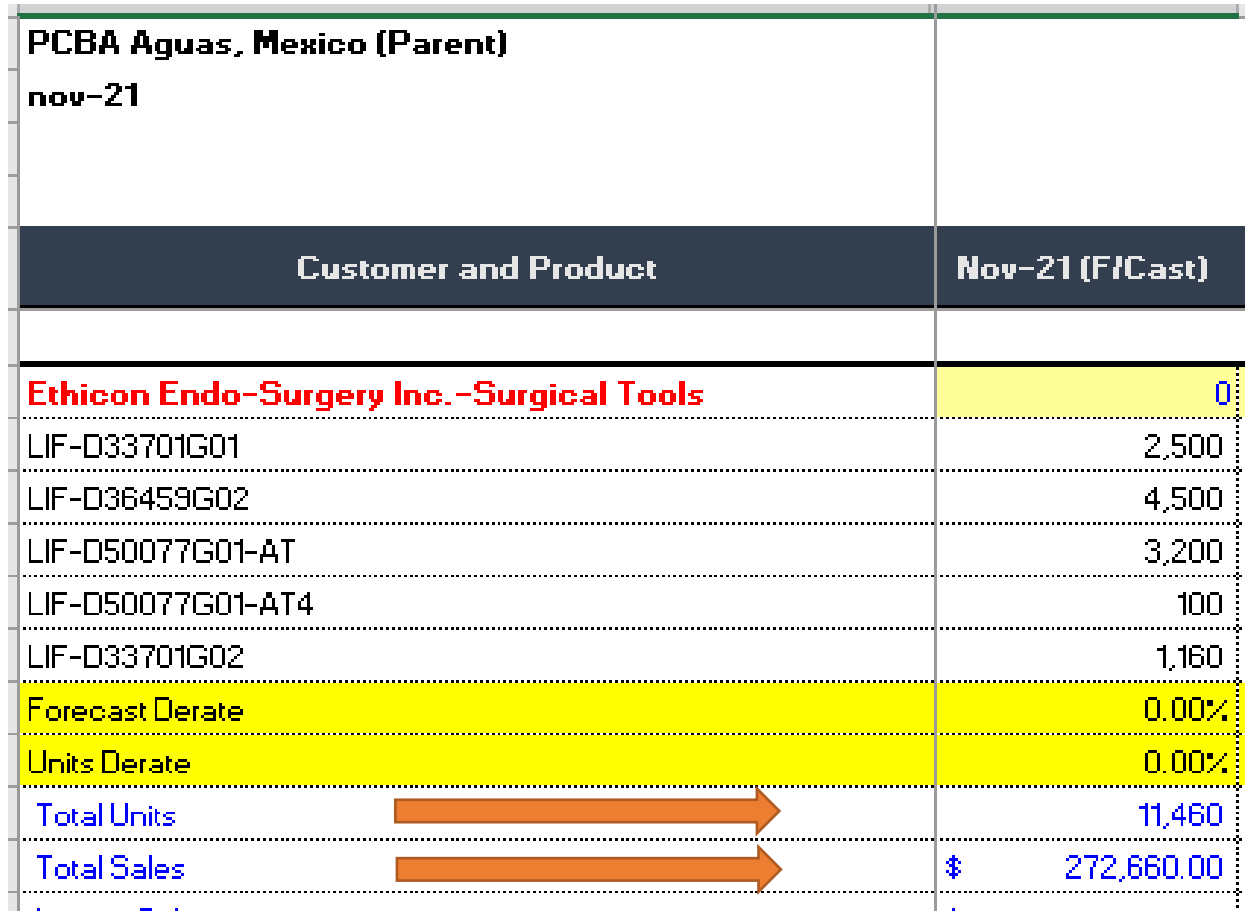

### <span id="page-28-0"></span>*4.3.3 Revisión de FOL a Hologic.*

Revisión a Hologic de la demanda que se cargó para el mes de noviembre. Donde podemos apreciar los modelos cargados a producir y el total de unidades que se van a producir durante el mes, así como en monto a lo que equivalen, ver tabla 4.4

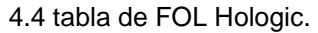

<span id="page-28-1"></span>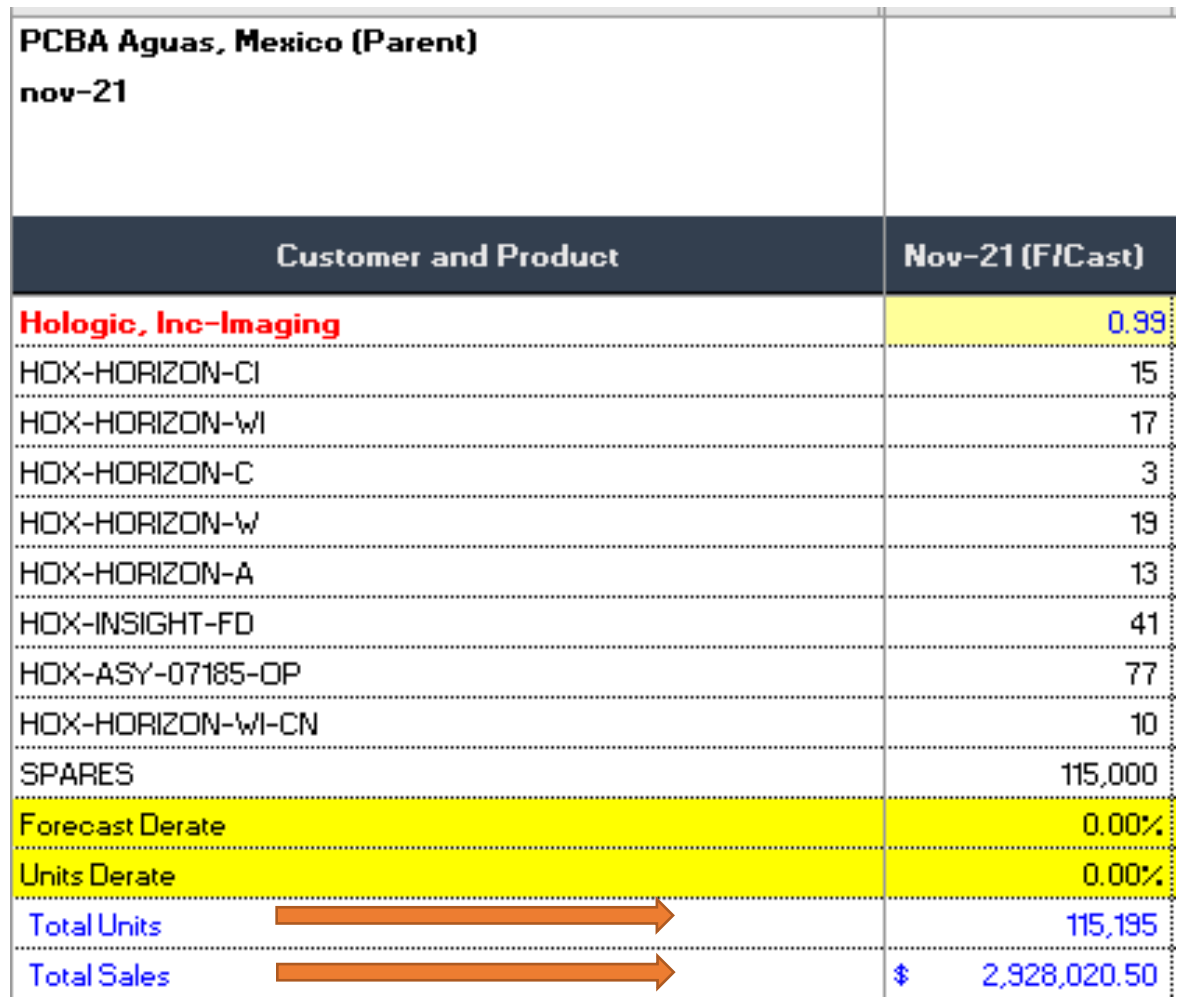

### <span id="page-29-0"></span>*4.3.4 Revisión de FOL a Philips.*

Revisión a Philips de la demanda que se cargó para el mes de noviembre. Donde podemos apreciar los modelos cargados a producir y el total de unidades que se van a producir durante el mes, así como en monto a lo que equivalen. La tabla 4.5 muestra información que será tomada para el cálculo.

4.5 tabla de FOL Philips.

<span id="page-29-1"></span>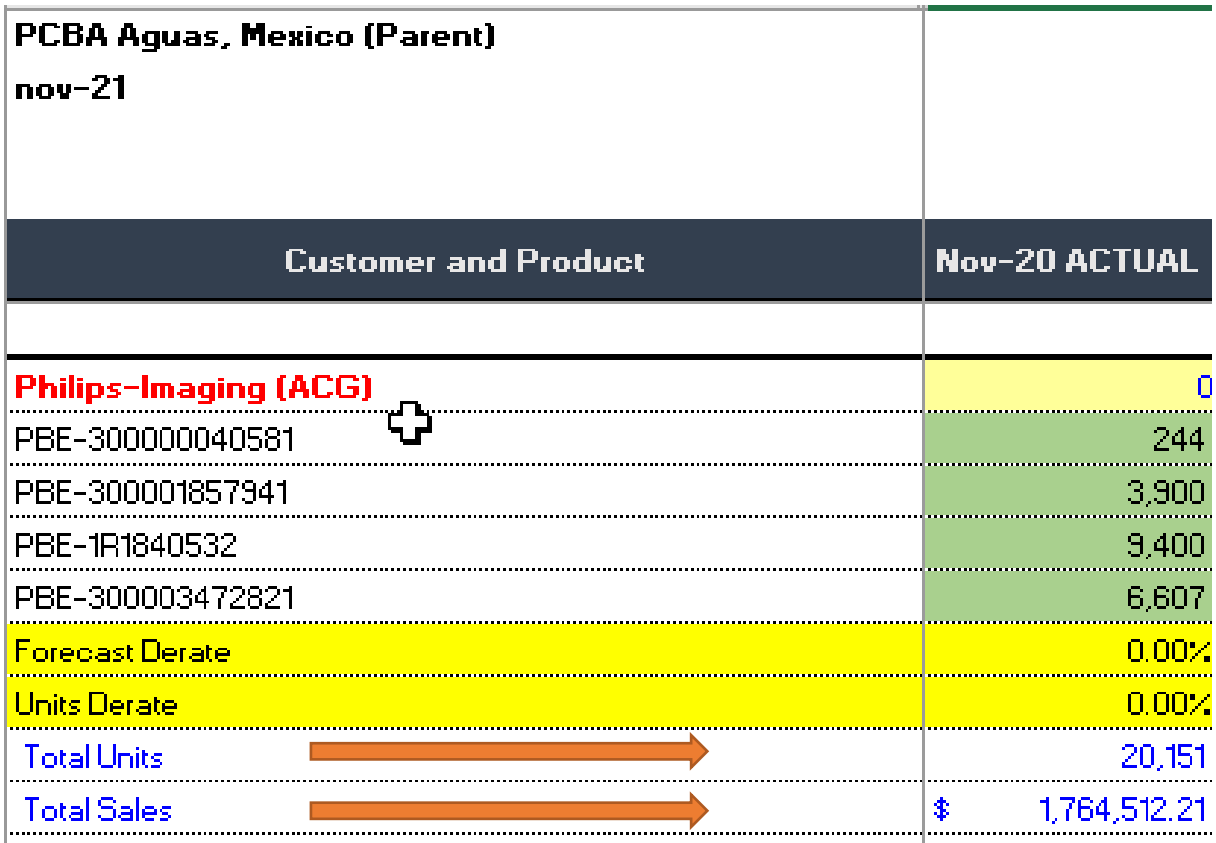

### <span id="page-30-0"></span>*4.3.5 Revisión de FOL a Stryker.*

Revisión a Stryker de la demanda que se cargó para el mes de noviembre. Donde podemos apreciar los modelos cargados a producir y el total de unidades que se van a producir durante el mes, así como en monto a lo que equivalen. Los datos plasmados en la tabla 4.6 serán incorporados el análisis.

4.6 tabla de FOL Stryker.

<span id="page-30-1"></span>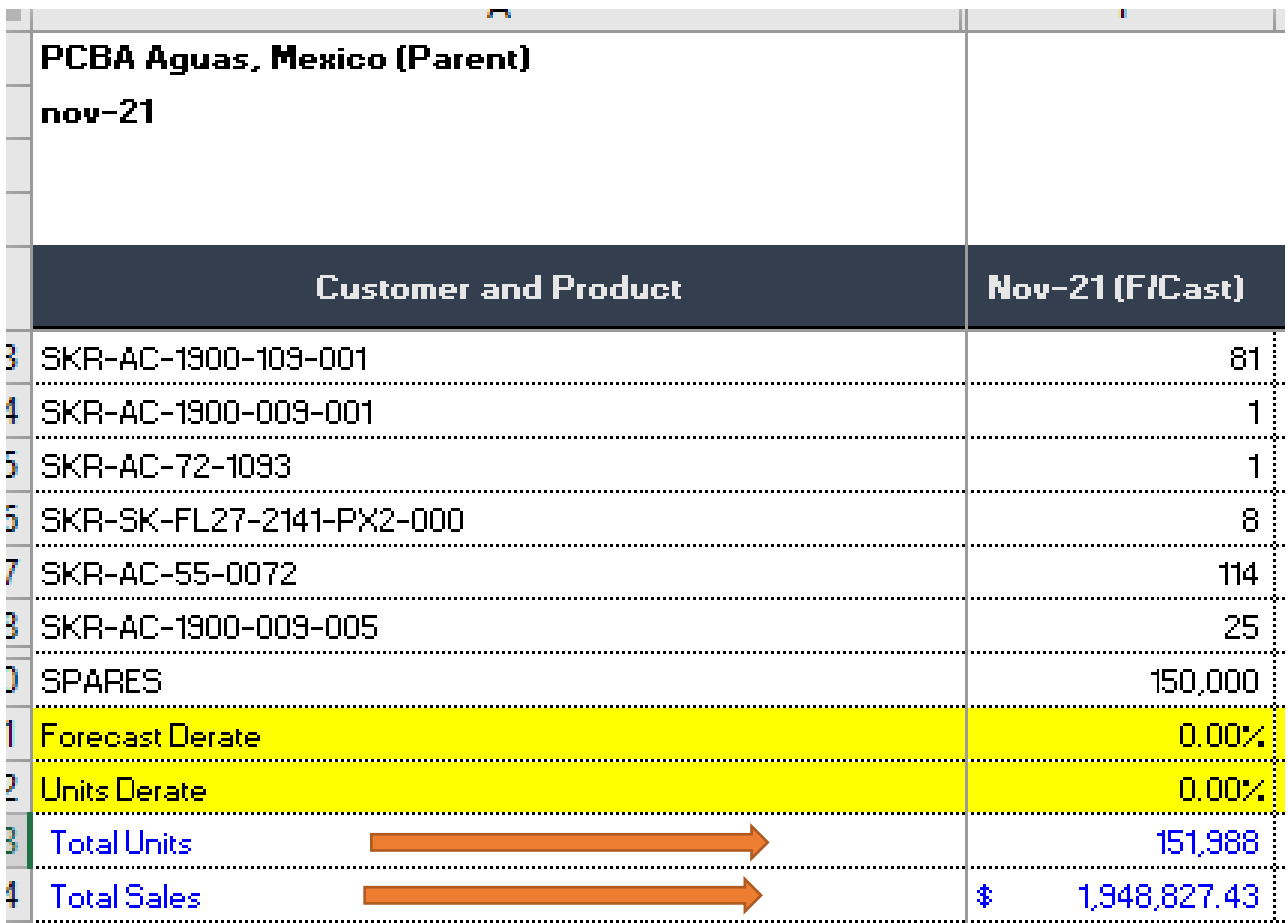

### <span id="page-31-0"></span>*4.4 Revisar MCOS.*

• Revisar el MCOS (costo de materia prima):se revisará el costo de acuerdo con el BOM de cada producto con base a la demanda mensual, el daily lineal se determinará para obtener el monto monetario permitido. En las tablas 4.7, 4.8,4.9, 4.10 y 4.11 se encuentran los datos que se utilizaran para llevar a cabo el desarrollo de la actividad.

Revisión de MCOS de acuerdo con las unidades cargadas en FOL Abbott. 4.7 tabla MCOS Abbott

<span id="page-31-1"></span>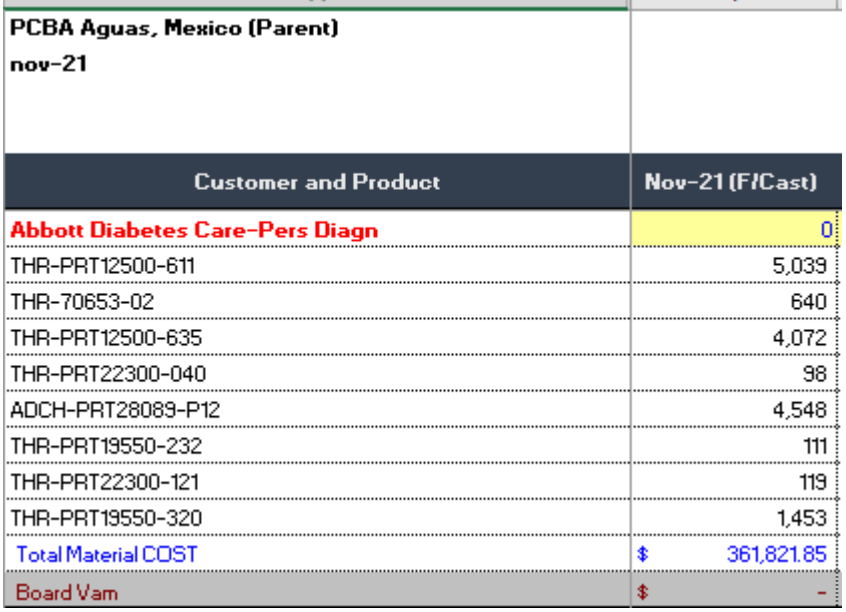

## Revisión de MCOS de acuerdo con las unidades cargadas en FOL Hologic. 4.8 tabla MCOS Hologic

<span id="page-32-0"></span>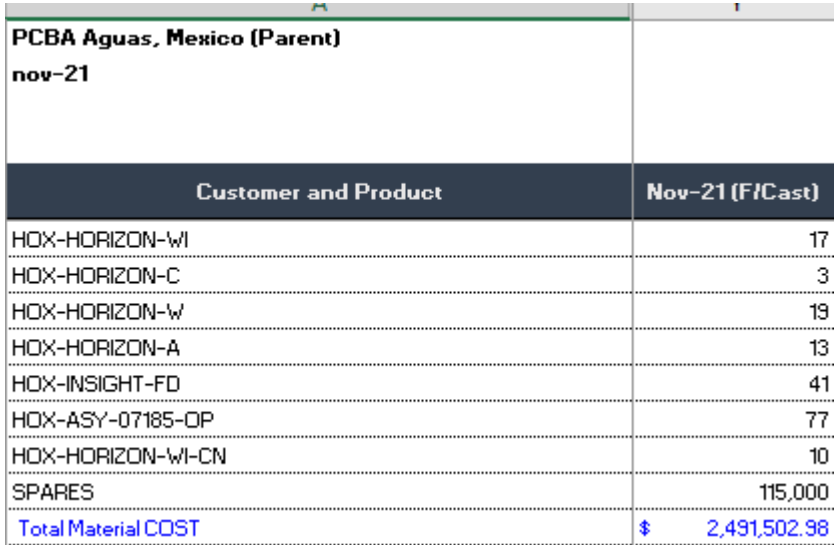

<span id="page-32-1"></span>Revisión de MCOS de acuerdo con las unidades cargadas en FOL Ethicon.

### 4.9 tabla MCOS Ethicon

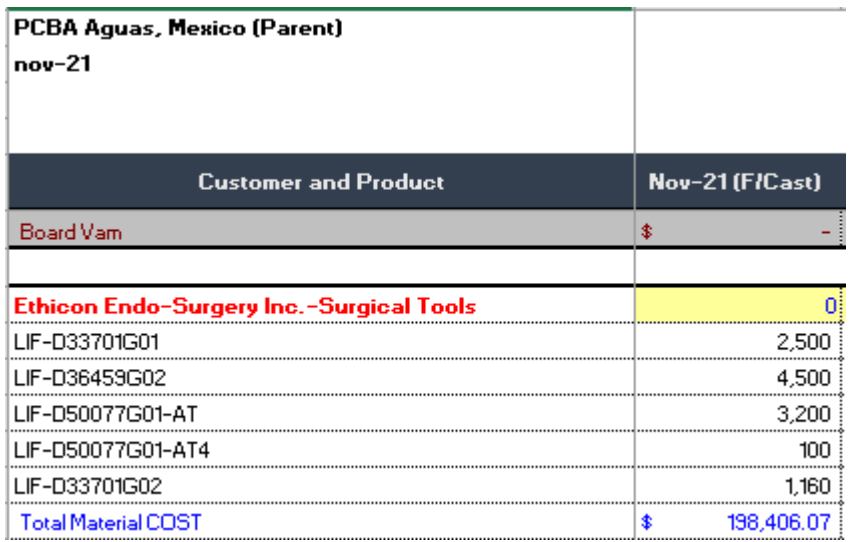

### Revisión de MCOS de acuerdo con las unidades cargadas en FOL Philips.

4.10 tabla MCOS Philips

<span id="page-33-0"></span>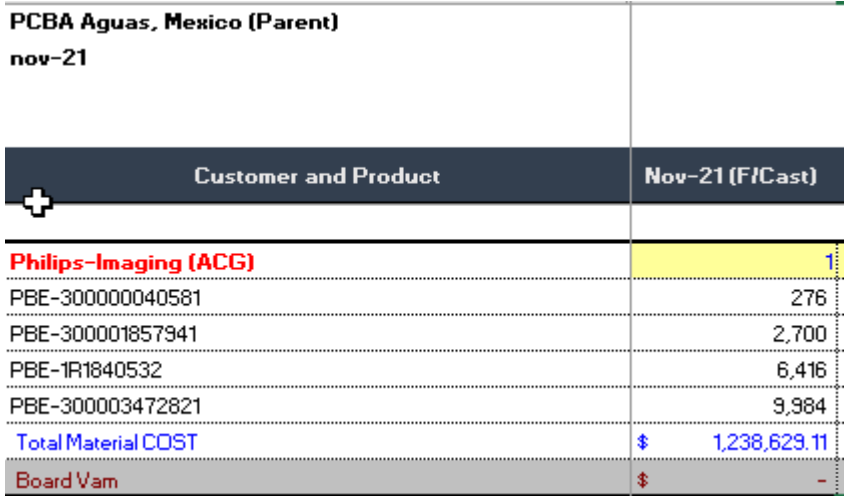

<span id="page-33-1"></span>Revisión de MCOS de acuerdo con las unidades cargadas en FOL Stryker. 4.11 tabla MCOS Stryker

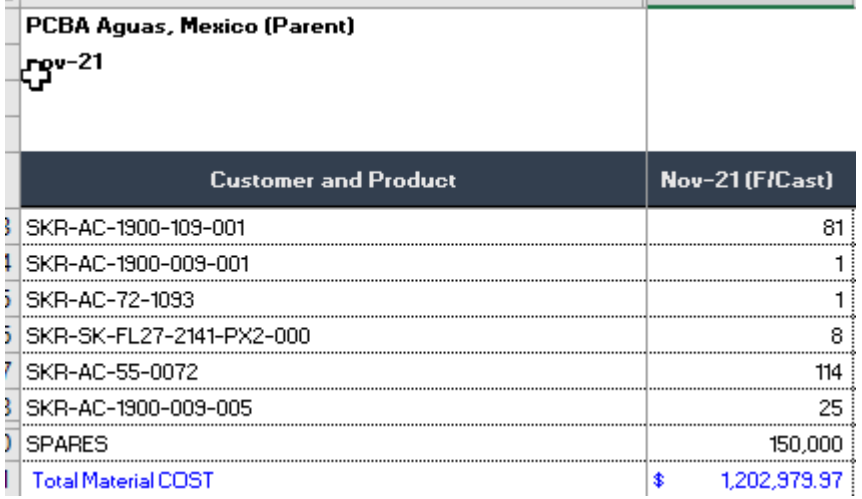

#### <span id="page-34-0"></span>*4.5 Calcular el porcentaje de WIP aceptable por línea.*

• Calcular el porcentaje de WIP aceptable por línea. este será automatizado con fórmulas con base a la información recopilada, el cual lo conforma la demanda mensual, daily lineal, según los días laborables en el calendario de Flex y el costo de material.

Se realizo un Excel donde se vacía la información de FOL para con ello poder implementar los pasos anteriores. En este Excel se encuentra el proyecto y las líneas a producir, así como estándar wip de cada línea, el running que es la suma del producto, MCOST la cantidad de monetaria envase a el producto a producir, se añade la sección de los días en los que se divide la producción en el mes, la parte de 1 DOS este se hace referencia a lo que equivale un dia de producción , la equivalencia en porcentaje , y por último el target por línea que debe tener este obtenido de la división del estándar WIP con 1 DOS multiplicado por el Weigth. En la tabla 4.12 nos muestra los datos acumulados de las actividades anteriores.

<span id="page-34-1"></span>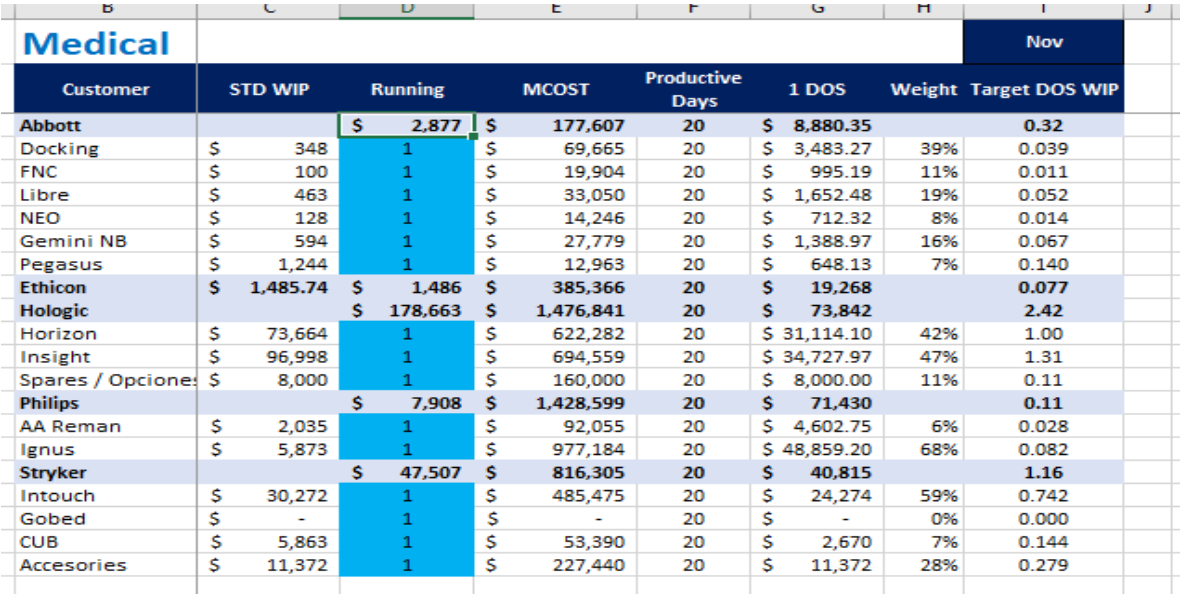

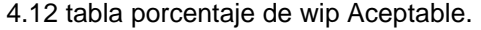

### <span id="page-35-0"></span>*4.6 Proyección de los targets de cada línea en Smart Gallery*

• Proyección de los targets de cada línea en Smart Gallery: esta actividad tendrá como objetivo, dar a conocer los targets al segmento médico, así como concientizar y alinear a todo el equipo para mantenernos dentro de ellos ya que este métrico será revisado por la dirección.

la proyección será publicada mediante dashboard que será visible para todo el personal como lo muestra en la figura 4.3, en la figura 4.4 se muestra la programación de la junta con la dirección.

<span id="page-35-1"></span>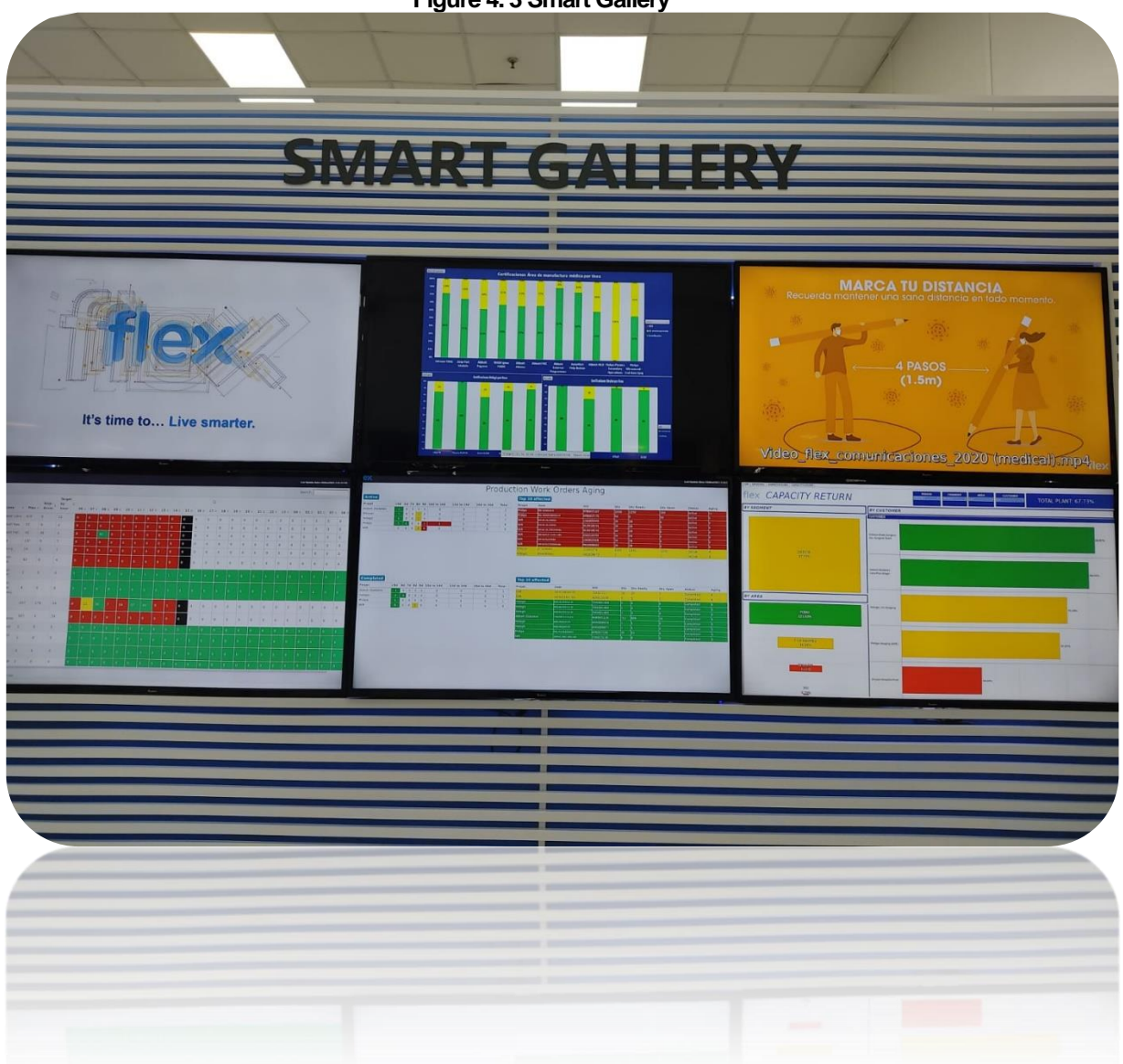

**Figure 4. 3 Smart Gallery**

Este métrico será revisado diariamente en el sunrise ver la agenda en la figura 4.4.

<span id="page-36-1"></span>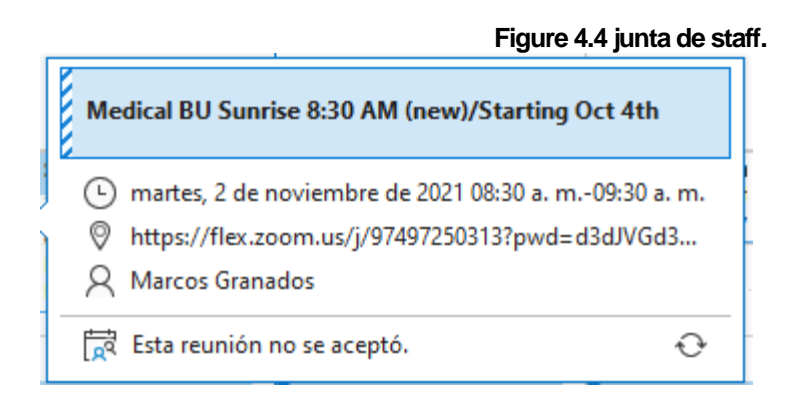

### <span id="page-36-0"></span>*4.7 Informe de residencias profesional presentado al ITPA.*

Este informe cunado esté terminado y libreado será entregado a el instituto avalando las actividades de residencias realizadas en el periodo agosto-diciembre, dejando los antecedentes de mejora en los resultados de este en la empresa flextronics.

### <span id="page-37-1"></span><span id="page-37-0"></span>**CAPÍTULO 5: RESULTADOS** *12. Resultados*

Los beneficios obtenidos en este proyecto "Definición de Targets de WIP." Impactan a distintos departamentos y procesos del segmento médico siendo esta un área de Flex.

Se creo un archivo el cual está ligado con el sistema de control de inventarios (BAAN) y es alimentando por los datos de el target, este archivo consta de buscar todo el inventario existente y plasmarlo en tablas pivote reflejado en costo. Con este archivo podremos saber en tiempo real cuanto inventario tiene el banco y cuanto representa de forma monetaria, con ello poder darnos cuenta si algún proyecto está fuera de su target, y el desglose de que es el material que está haciendo que se salga de este métrico. En estos archivos están conformado por los cálculos arrojados de la figura 4.1, y los datos de las tablas de 4.1 a la 4.11 que son los datos necesarios para calcular el target de WIP.

En la figura 5.1 se muestra en nombre del archivo en Excel desarrollado.

Las tablas 5.2,5.3, 5.4, 5.5 muestran cada una de las pestañas que conforma este archivo, con los datos pertenecientes a el target.

<span id="page-37-2"></span>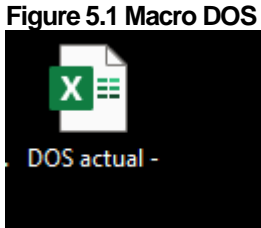

### <span id="page-37-3"></span>5.1 Tabla hojas de Excel Macro DOS

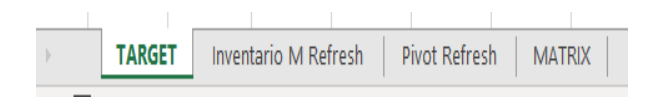

La primera hoja de cálculo del archivo de DOS figuras 5.1 y tabla 5.1, coloca la información del target de WIP como los es el MCOST, Std WIP, días, la cantidad de los que equivale 1 DOS el porcentaje y el target asignado. Ver tabla 5.2 como referencia.

<span id="page-38-0"></span>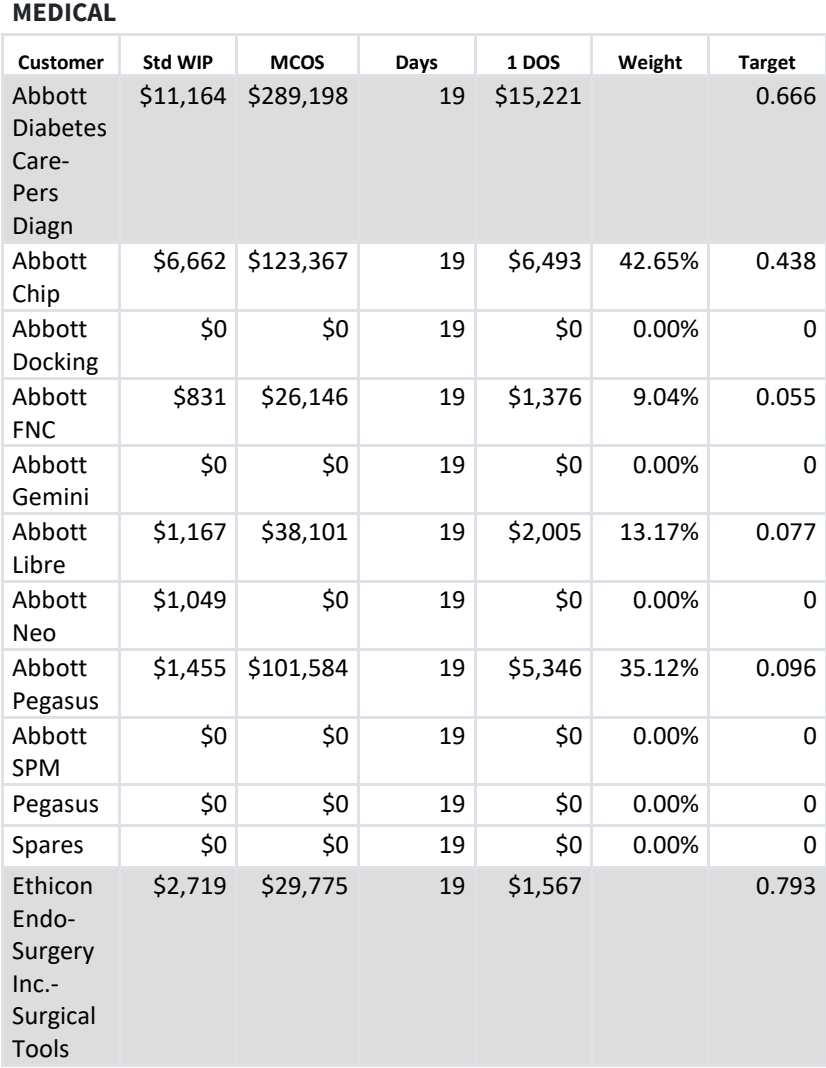

5.2 tabla de target

La segunda Hoja de cálculo como lo muestra en la tabla 5.3, el archivo plasma todo el inventario de los bancos existentes en la planta colocando los datos importantes como los numero de parte de cada material que hay en cada uno de ello y costo de los materiales

<span id="page-39-0"></span>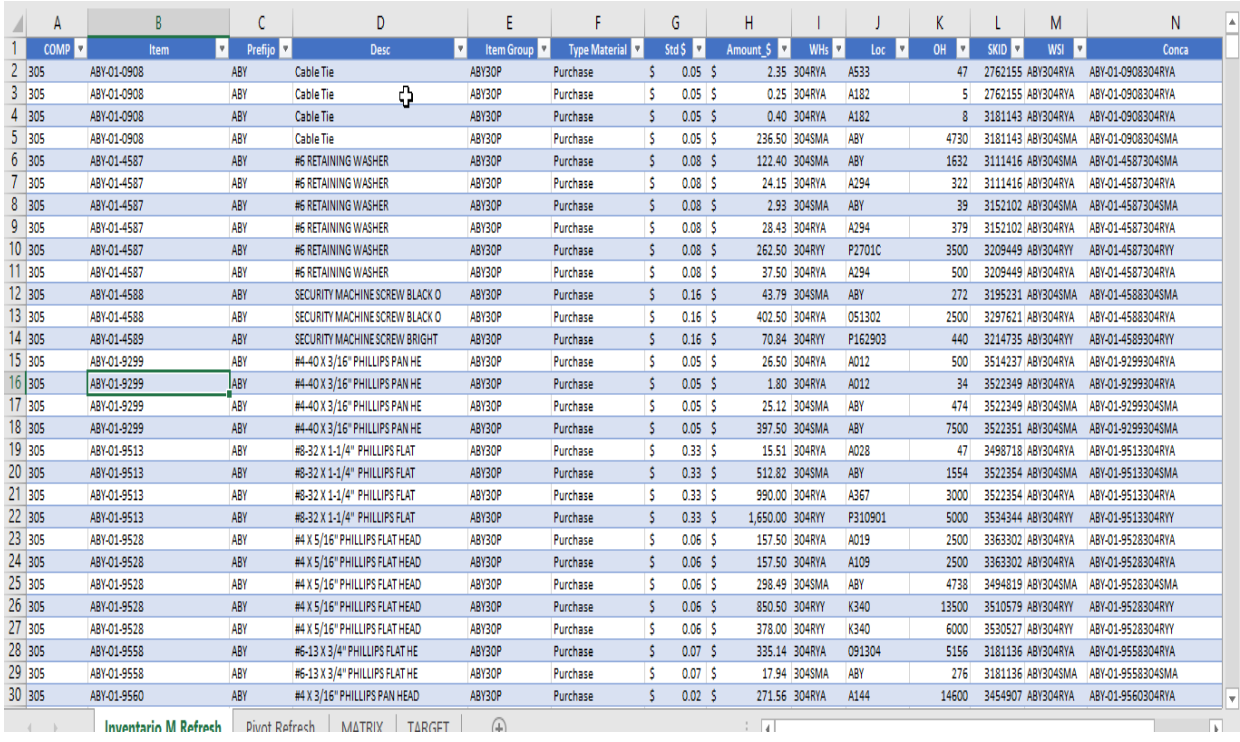

#### 5.3 tabla de inventario

La Tabla pivote generada por los datos capturados en el archivó muestra cada uno de los bancos de la empresa colocando la cantidad de material representado monetariamente. Como lo muestra la tabla 5.4.

5.4 tabla pivote

<span id="page-40-0"></span>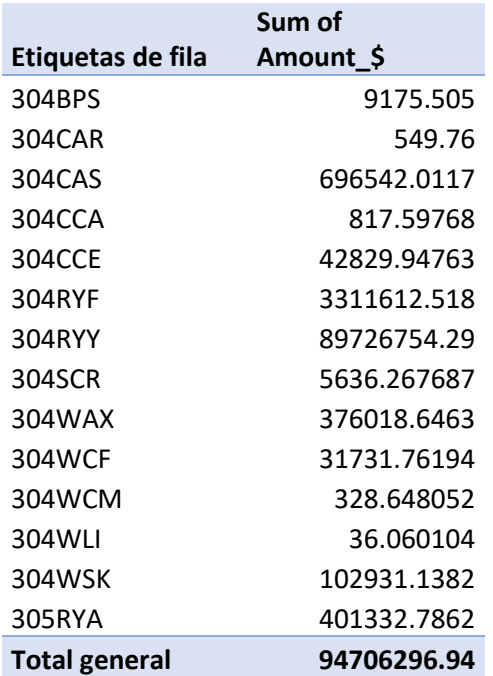

La tabla 5.5 nos muestra el resultado de la fusión de información de las demás pestañas, proyectado el target por línea que le pertenece y target en el que se encuentra.

#### 5.5 tabla de acumulado

<span id="page-40-1"></span>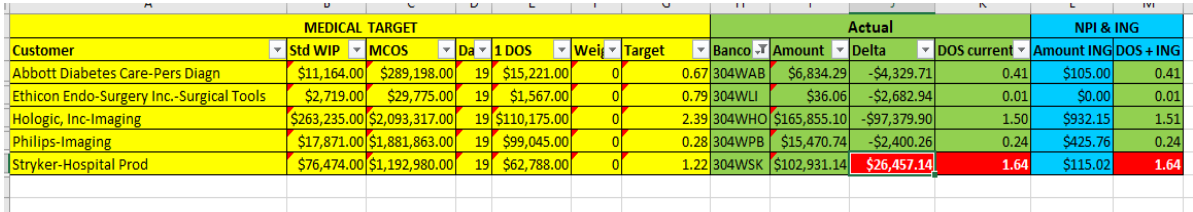

Surtido a línea:

Con la definición de este target obligo que solo se surta el material necesario a línea. Es decir, el método de surtido es kit exacto. Lo que nos lleva que solo se surtirán las piezas exactas para una unidad.

La tabla 5.5 nos muestra Listado de material exacto a colocar en carro KIT.

<span id="page-41-0"></span>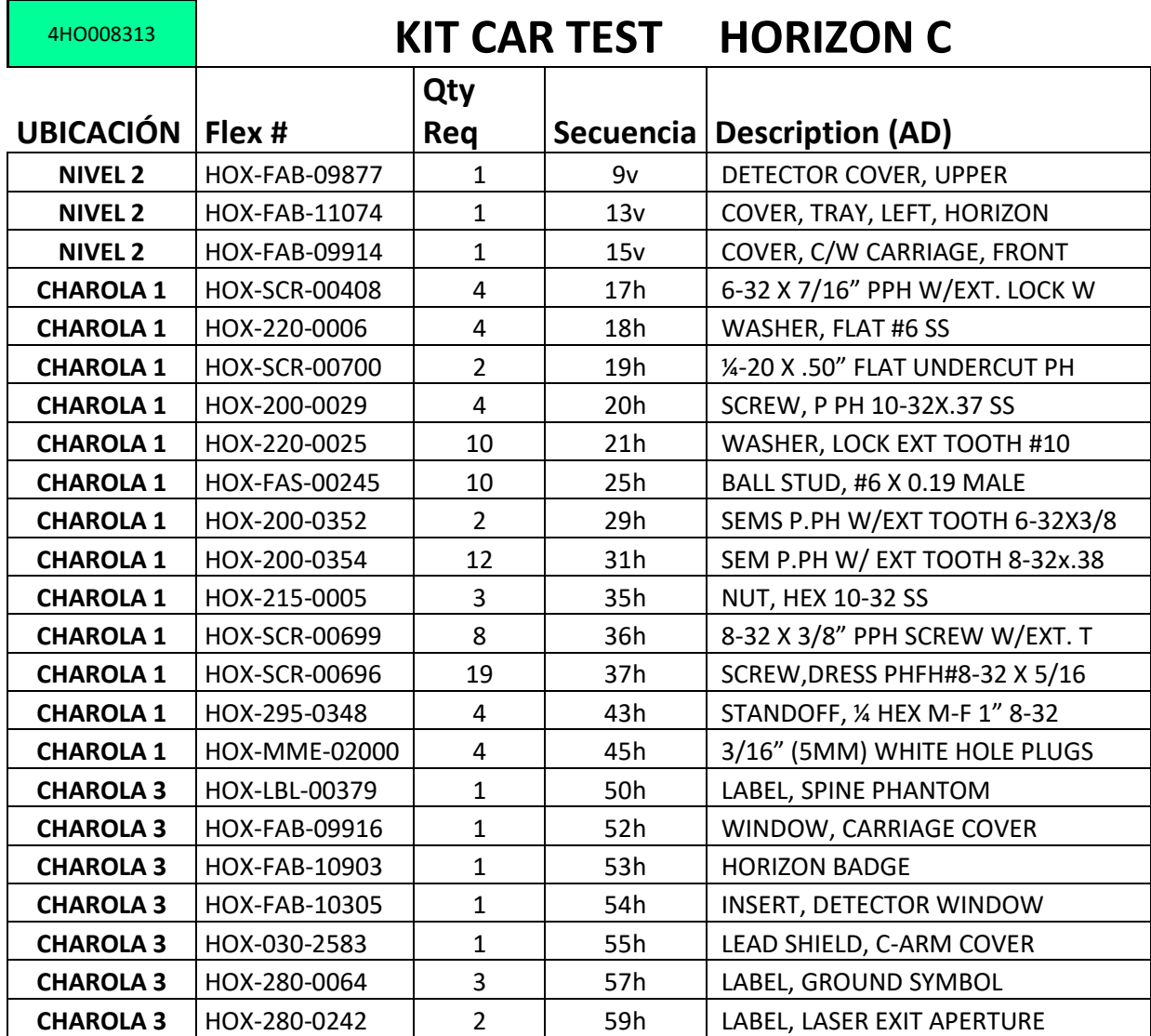

5.5 tabla listado de materiales.

En la figura 5.2 se muestran las Cavidades del KIT con numero de parte y cantidad a exacta a surtir resultado del kit exacto, contando solo con el material necesario para producir.

<span id="page-42-0"></span>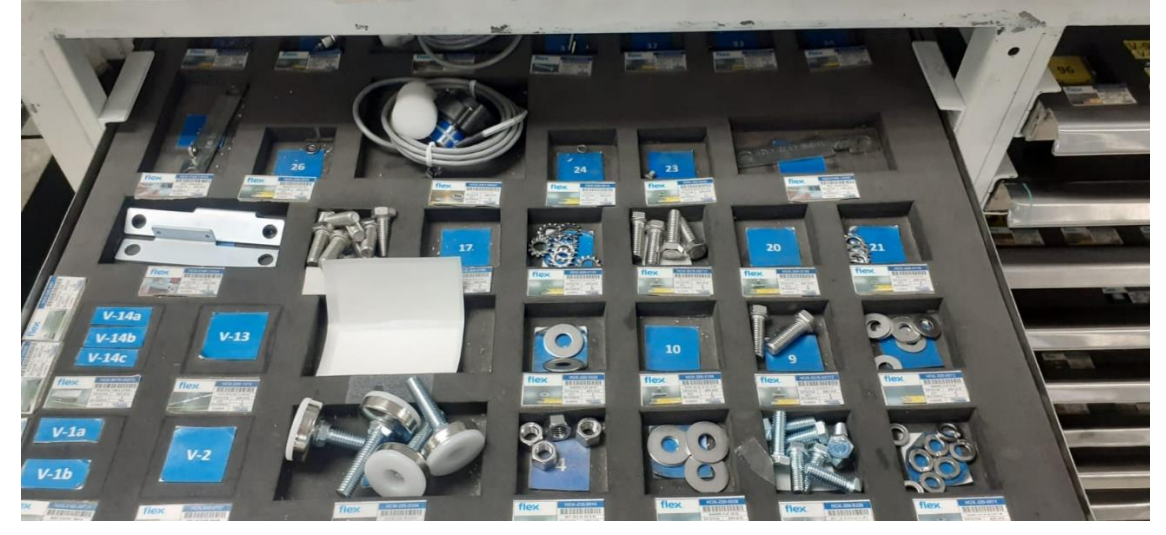

**Figure 5.2 cavidades de kit**

La figura 5.3 muestra el Kit donde es surtido el material necesario para realizar el equipo, este es surtido un carro por sistema el cual tiene la capacidad para colocar lo de 3 estaciones subsecuentes en el que con forme avanza el sistema avance el kit hasta terminar el proceso, este al final de este ciclo queda totalmente vacío y continua nuevamente su surtido.

<span id="page-42-1"></span>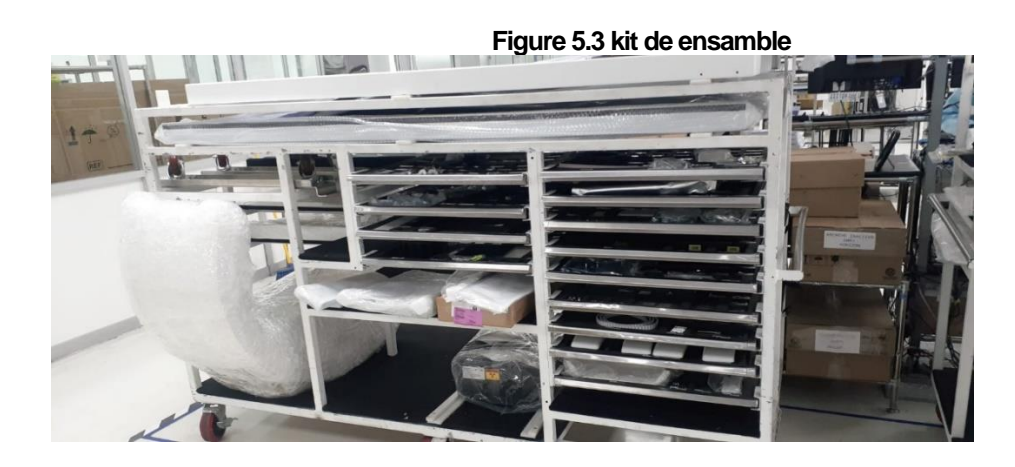

#### One Piece Flow:

El objetivo no dejará surtir más de lo necesario a la estación por lo que en cada uno de los proyectos se tendrá que el sistema One piece Flow: lo que se refiere producir una pieza a la vez. Y como resultado se obtendrá un flujo contino de acuerdo con el tiempo de cada pieza, contando con la cantidad de material exacto para fabricar la unidad, evitando perdida de material y desperdicios, la figura 5.4 y 5.5 muestra como la estación va en secuencia.

<span id="page-43-0"></span>**Figure 5. 4 One-piece Flow Estacion 1**

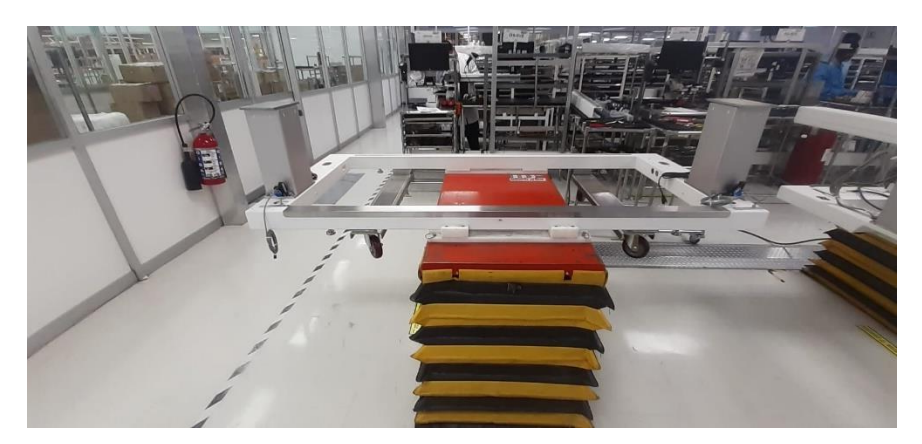

**Figure 5.5 One-piece Flow Estacion 2**

<span id="page-43-1"></span>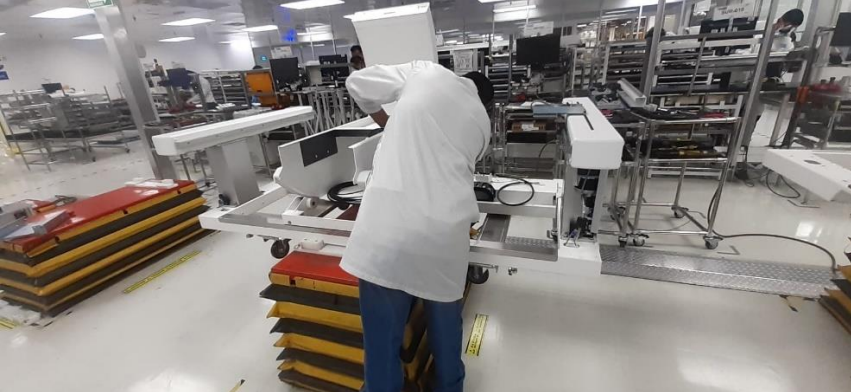

#### Impacto Financiero:

Se minimiza la cantidad de surtido de acuerdo con la demanda de la línea, con ello se reduce en la materia prima que se lleva a piso, y esto presentado representado monetariamente impacta En un costo por tener exceso de material en piso.

El surtido con el que se contaba anteriormente era realizado en base a la capacidad del KIT, con este proyecto de definió el target de la cantidad que debe de tener la línea como lo muestra la tabla 5.6. El resultado surtido bajo un 32% al anterior este representado monetariamente equivale a \$3,327.98 dólares, esta cantidad era la que anteriormente se surtida innecesariamente, la cual nos causaba descontrol en los inventarios ya que era más de lo que se necesitaba para la producción diaria.

5.6 Tabla Mejora de surtido

<span id="page-44-0"></span>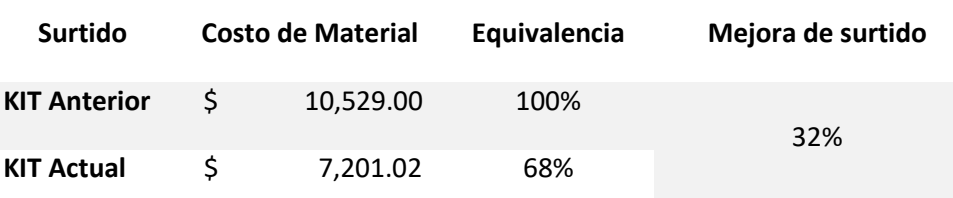

La figura 5.6 y 5.7 nos muestra el métrico de TML (que se traduce en ajustes de material ya sea extravió o scrap generado en proceso de ensamble). Se ha visto <span id="page-45-0"></span>beneficiado ya que realizo una comparación de octubre VS noviembre la una mejora en pérdidas.

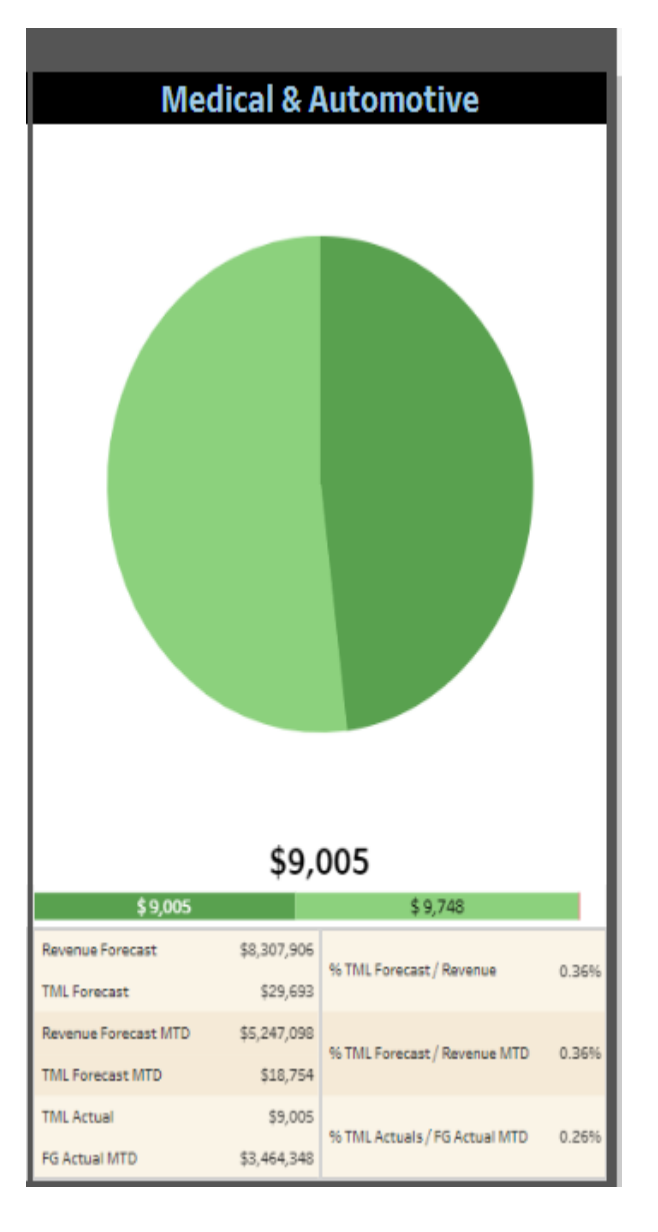

#### **Figure 5.6 TML mes noviembre de 2021**

<span id="page-46-0"></span>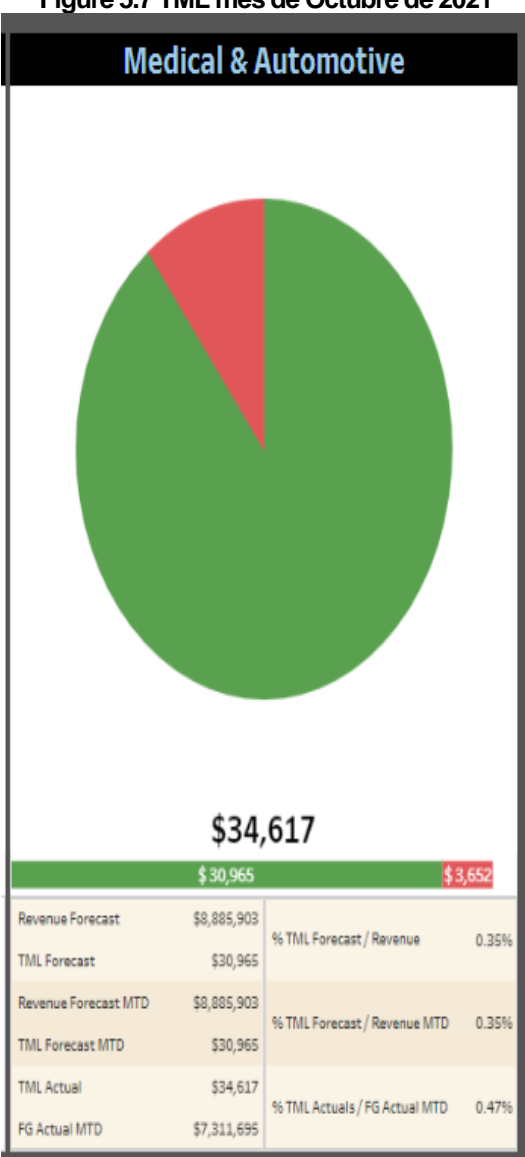

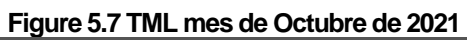

El dashboard que muestra la figura 5.8, nos muestra la gráfica con los nombres de los proyectos de medical indicando en las barras la cantidad de materia prima que existe en piso, y la línea azul nos indica el target establecido, seguido de la información de cada proyecto desglosado por el MCOST, DOS WIP, DOS ING, TOTAL DOS y el target asignado en base a estos datos.

<span id="page-47-0"></span>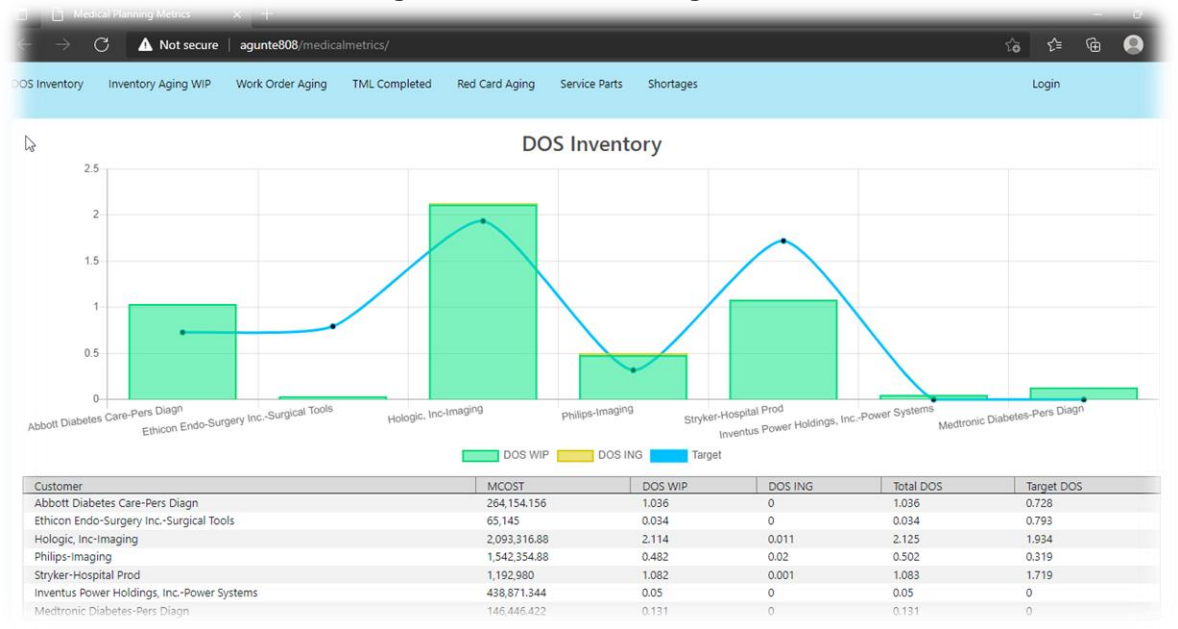

#### **Figure 5.8 Dashboard de target de WIP**

El resultado final es proyectar un dashboard como se muestra en la figura 5.9 logrando contar con la información que nos indique el target de WIP en la Smart Gallery.

<span id="page-47-1"></span>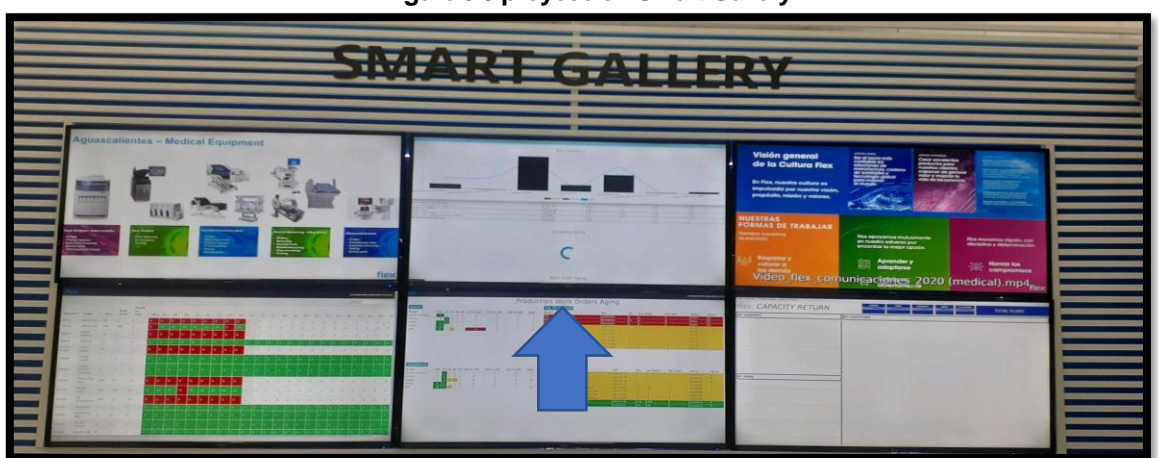

#### **Figure 5.9 proyección Smart Gallery**

### <span id="page-48-1"></span><span id="page-48-0"></span>**Capítulo 6: CONCLUSIONES** *13. Conclusiones del Proyecto*

El objetivo principal del proyecto fue realizar un Target que apoyara el proceso de surtido de materia prima buscando reducir los inventarios de manera significativa y adecuando un método acorde a las líneas de producción afectadas, atacando así los controles de inventarios y surtiendo únicamente la cantidad requerida en tiempo y forma correspondiente. Para con ello no generara desperdicios que impacten monetariamente en a la empresa, este punto se logró ya que dentro de los surtidos fue posible reducir la una cantidad considerable en dólares que fuese surtida a línea si ser necesaria para realizar la producción.

Se logró nivelar los inventarios de una manera correcta, teniendo más control y respetando las cantidades requeridas.

#### <span id="page-48-2"></span>*Recomendaciones*

El desarrollo que fue implementado en Flextronics Manufacturing Aguascalientes S. A de C.V. Requieren de un involucramiento de los integrantes del equipo, tal como se llevó a cabo en este proyecto, por lo que cabe mencionar que todos departamento que están ligados a efectuar proceso, es muy importante que cada una de las líneas de producción se enfocaran a producir haciendo equipo, porque el objetivo es que todos ganen de una u otra forma, es por ello que fijarse un propósito en mejora contribuye al trabajo de muchas personas involucradas y sobre todo genera más calidad de vida para el trabajador y mejora la calidad de todos los productos hechos por la empresa.

A los departamentos que adquirieron el proyecto; la base para el buen funcionamiento de cualquier proyecto o implementación es la disciplina, ya que la gente o el personal en general están en una actitud de resistencia al cambio, pero el seguimiento, y la voz del cliente (el personal que interactúa directamente con el sistema) es fundamental, para robustecer cada día más el sistema, en base a los comentarios y resultados, hasta llegar a un momento donde este funcione por sí mismo.

### <span id="page-49-0"></span>*Experiencia personal profesional adquirida*

En el proceso realizado nos encontramos con objetivos retadores, pero con ayuda del equipo involucrado fue posible, y algo con lo que me quedo de esta experiencia es que el que persevera alcanza ya que fue difícil poder llegar al objetivo ya que no todos comprendíamos lo importante que era el tema y los beneficios que esto nos traería en el momento y sobre todo el beneficio que se obtendría para el buen funcionamiento de la empresa. Ya que manteniendo el control de las materias primas el nivel de utilidad aumentaría ya que no sería mover recursos para solventar material perdido.

### <span id="page-50-0"></span>**CAPÍTULO 7: COMPETENCIAS DESARROLLADAS**

### <span id="page-50-1"></span>*14. Competencias desarrolladas y/o aplicadas*

**Trabajo en equipo**. Esta competencia fue esencial para poder lograr el proyecto, y más aún el estar físicamente trabajando en el área encargada de este proceso, se requirió desarrollarla de la mejor manera aprendiendo lo mejor de cada compañero.

**Capacidad de Aprender**. Durante la estancia de residencias se elaboró el proyecto, sino que, al estar dentro, se brindó la oportunidad de conocer un poco de cada proceso que se realiza en la oficina y en planta lo cual expandió mi conocimiento de una forma positiva.

**Iniciativa:** Influencia activa en los acontecimientos, visión de oportunidades y actuación por decisión propia.

**Compromiso Ético (valores).** La honestidad y principalmente el compromiso han sido esenciales para el desarrollo del proyecto, ya que se dio el acceso al proceso, a la información y datos de la empresa. Desde el primer hasta el último día fueron aplicados y también se fueron adquiriendo nuevos, logrando así una estancia satisfactoria.

**Capacidad Crítica y Autocrítica.** Se desarrolló poco a poco, cuando se presentaban situaciones que requerían solución, para ello fue necesario enfocarse en la necesidad de la empresa buscando diferentes alternativas, dejando de lado lo personal.

### <span id="page-51-1"></span><span id="page-51-0"></span>**CAPÍTULO 8: FUENTES DE INFORMACIÓN**  *15. Fuentes de información*

Bind ERP. (2019). Técnicas y métodos para el control de inventarios. 25 noviembre 2021, de Minnt Solutions S.A.P.I de CV Sitio web:

https://blog.bind.com.mx/tecnicas-y-metodos-para-el-control-de-inventarios Alma Salamanca. (2021). Reporte DOS. 25 noviembre 2021, de Flex Aguascalientes Sitio web: http://agunte808/medicalmetrics/

Arracking Storage Solutions. (2021). Método ABC de clasificación de inventarios: Origen, características y ventajas. 25 noviembre 2021, de Arracking Sitio web: https://www.ar-racking.com/co/actualidad/blog/calidad-y-seguridad-4/metodo-abcde-clasificacion-de-inventarios-origen-caracteristicas-y-ventajas#

Aula Fácil. (2015). Marco Histórico: Origen y evolución de la gestión de stock. 25 noviembre 2021, de 2022 AulaFacil. Sitio web: https://www.aulafacil.com/cursos/organizacion/gestion-de-stock/marco-historicoorigen-y-evolucion-de-la-gestion-de-stock-l20078

BPI. (2021). Standard Work In Process (SWIP). 25 nov. 2021, de BPI Sitio web: https://www.businessprocessglossary.com/7896/standard-work-in-process-swip

Flex. (2021). WIP DOS Inventory. 25 nov, 2021, de Flex Aguas Sitio web: https://insighttwo.flex.com/#/site/CustXylem/views/WIPDOSInventory/DOSbyCusto mer?:iid=1

El Economista. (2016). Modelo de coste ABC. 25 nov. 2021, de El Economista Sitio web: https://www.eleconomista.es/diccionario-de-economia/modelo-de-costeabc

BIND ERP. (2021). Técnicas y métodos para el control de inventarios. 25 nov.2021, de Minnt Solutions S.A.P.I de CV Sitio web: https://blog.bind.com.mx/tecnicas-y-metodos-para-el-control-de-inventarios

Eshna. (2016). Standardized Work, SWIP and One piece flow -The Core Mathematics of Lean. 25 nov. 2021, de Simplilearn Solutions Sitio web: https://www.simplilearn.com/standardized-work-swip-and-one-piece-flow-the-coremathematics-of-lean-2-article

Flex. (2021). DOS. 25 nov. 2021, de Flex Aguas Sitio web: https://flextronics365.sharepoint.com/sites/agu/materiales/Shared%20Documents/ Forms/AllItems.aspx?RootFolder=%2Fsites%2Fagu%2Fmateriales%2FShared%2 0Documents%2F11%20Feb%202021%20AGING%20INV%20REPORT&FolderCT ID=0x0120002180571AC6BCB1479352CC7251818621&View

Flex. (2021). DOS-1. 25 nov. 2021, de Flex Aguas Sitio web: https://flextronics365.sharepoint.com/sites/agu/materiales/Shared%20Documents/ Forms/AllItems.aspx?RootFolder=%2Fsites%2Fagu%2Fmateriales%2FShared%2 0Documents%2F11%20Feb%202021%20AGING%20INV%20REPORT&FolderCT ID=0x0120002180571AC6BCB1479352CC7251818621&View

F*lex . (2021). DOS-3. 25 nov. 2021, de Flex Aguas Sitio web: https://www.simplilearn.com/standardized-work-swip-and-one-piece-flow-the-coremathematics-of-lean-2-article*

Flex. (2021). DOS-5. 25 nov. 2021, de Flex Aguas Sitio web: https://flextronics365.sharepoint.com/sites/agu/materiales/Shared%20Documents/ Forms/AllItems.aspx?RootFolder=%2Fsites%2Fagu%2Fmateriales%2FShared%2 0Documents%2F11%20Feb%202021%20AGING%20INV%20REPORT&FolderCT ID=0x0120002180571AC6BCB1479352CC7251818621&View

Flex. (2021). Forecast Online. 25 nov. 2021, de Flex Aguas Sitio web: http://agunt135/AplicacionesLocales/ForecastOnlineSystem/publish.htmhttp://agunt 135/AplicacionesLocales/ForecastOnlineSystem/publish.htm

Google. (2021). Ubicación Flex. 25 nov. 2021, de Google Maps Sitio web: https://www.google.com/maps/place/Flex+LTD/@21.9618343,- 102.2914434,16z/data=!4m9!1m2!2m1!1sdireccion+de+flextronics+aguascalientes !3m5!1s0x8429e5ff79b5a9af:0x61266d5798235a2c!8m2!3d21.9598069!4d-102.2904153!15sCidkaXJlY2Npb24gZGUgZmxleHRyb25pY3MgYWd1YXNjY

Inovación enconomica. (2020). FLEX una empresa de alto impacto para Aguascalientes. 25 nov 2021, de Inovación enconomica Aguascalientes Sitio web: https://innovacioneconomica.com/flex-una-empresa-de-alto-impacto-paraaguascalientes/

Miller, J.. (2020). Gemba Academy. 25 nov 2021, de Gemba Academy LLC Sitio web:https://blog.gembaacademy.com/2007/02/08/how\_to\_calculate\_standard\_wor k/

Flex. (2020). TML Medical. 25 nov.2021, de Flex Aguas Sitio web: https://insighttwo.flex.com/#/site/CustXylem/views/TML/TML?:iid=2

Westreicher, G.. (2020). Inventario. Economipedia. 25 nov. 2021, de Economipedia Sitio web: https://economipedia.com/definiciones/inventario.html.

### <span id="page-54-2"></span><span id="page-54-1"></span><span id="page-54-0"></span>**CAPÍTULO 9: ANEXOS** *16, Anexos* **Anexo 1. Carta de aceptación.**

flex. Aguascalientes, Ags. a. 25 de julio de 2021. DR. JOSE ERNESTO OLVERA GONZALEZ DIRECTOR INSTITUTO TECNOLOGICO DE PABELLON DE ARTEAGA ATENCION: LIC. MA MAGDALENA CUEVAS MARTINEZ JEFA DEL DEPARTAMENTO DE GESTION TECNOLOGICA Y VINCULACION PRESENTE ASUNTO: Aceptación de Prácticas Profesionales Por media del presente, me permito informar a usted que el (ta) C. MAVERIK BALDERAS GONZALEZ, Marino(a) del NOVENO SEMESTRE de la carrera de INGENERÍA GESTION EMPRESARIAL MODALIDAD MIXTA del INSTITUTO TECNOLOGICO DE PABELLON DE ARTEAGA fue aceptado pera realizar sus Prácticas Profesionales en Flextronics Manufacturing Aguacatientes S.A. de C.V. Cuian tiene como rapresentante legal al Lic. Juan Francisco Misza Raminaz, llevando actividades en el área de INGENIERIA DE EQUIPOS, reportando directamente ING. ALBERTO BADILLO RUIZ, quien será su asesor en el periodo comaspordiente de Agosto del 2021 a Diciembre del 2021, con un horaro de 6:00 a 15:00 hrs. de Junes a viernes, desarrollando el proyecto que lava por nombre "DEFINICION DE LOS TARGETS DE WIP" oubriendo un total de 500 hrs. Se extende la presente a solicitad del interesado para los finas que juzgue convenientes en la Ciudad de Aguascalientes, Aguascalientes. Quedo a sus órdenes para cualquier aclaración. Alenta hent de Juan-Francisco Mora Ramirez JAM Director, SITE HRBP Cop. Interessão, Expediente e Institución. Вайнаго в Zacatecas Km 9.5, Josce Mena, Aguescalientes, Mikilos, C.P. 20900 | Tel. 82-449.9107100 | www.factronics.com

#### <span id="page-55-0"></span>**Anexo 2. Carta de autorización.**

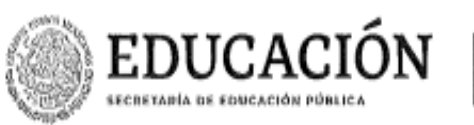

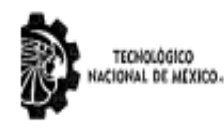

Instituto Tecnológico de Pabellón de Arteaga Departamento de Ciencias Económico Administrativas

Pabellón de Arteaga, Ags., No. de Oficio: Asunto:

**ADMINISTRATIONS** 

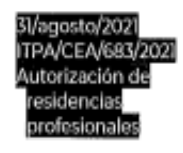

#### DORA MARIA GUEVARA ALVARADO JEFA DEL DEPTO DE DIVISIÓN DE ESTUDIOS PROFESIONALES **PRESENTE:**

Por medio del presente se le notifica que la C. MAVERIK BALDERAS GONZALEZ con número de control A171050501 de la carrera de Ingeniería en Gestión Empresarial Modalidad Mixta se le ha autorizado el proyecto de residencias profesional denominado "Definición de los targets de WIP" para el período agosto-diciembre de 2021

Sin otro particular, le envío un cordial saludo.

**ATENTAMENTE** Excelencia en Educación Tecnológica» \*Tierra Siempre Fértil\*®

Archivo

C.p.

**BEDUCACIÓN** | @......... INSTITUTO TECNOLÓGICO DE PABELLÓN DE ARTEAGA DEPARTMMENTO DE CLENCIAS ECONÓMICO CYNTHIA ALEJANDRA RODRIGUEZ ESPARZA JEFA DE DEPTO DE CIENCIAS ECONÓMICO ADMINISTRATIVAS